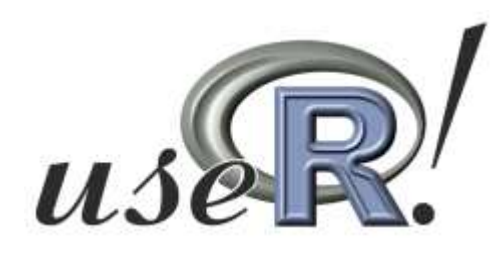

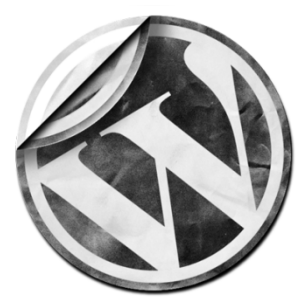

# **Blogging about R**

**Audio** recording of this talk is on: **R-statistics.com**(tal.galili@gmail.com)

Tal Galili<sup>[1]</sup>

[1] Department of Statistics and Operations Research,Tel Aviv University, Israel.

## **Talk outline**

•Why? •Benefits**•Starting** •Writing•Promoting

## **~100 R bloggers**

#### **Blogs** list

- **The "R"** you ready? My advances in R a learner's diary
- Ben Mazzotta's Weblog » R Ben Mazzotta is a Ph.D. Candi School of Law and Diplomacy.
- bioCS biology as computational science
- **Biospherica** »  $R$  Earth Vegetation
- BioStatMatt » R
- Blogistic Reflections Statistics, R, Emacs, ...
- **Borasky Research Journal » R** Docendo Discimus Research by @znmeb
- **Brokering the Closure » R** Ramblings on social science, social networks, statistics data analysis, computation, game theory and alike
- Byte Mining My thoughts on data mining, machine learning, programming languages, open-source software and general nerdery.
- **Example 2** Cerebral Mastication  $\gg$  R Something to Chew On
- Climate Charts & Graphs » R scripts My R and Climate Change Learning Curve
	- ™uting in ™ wcholor inal Pesearch

#### **ARCHIVES**

July 2010 (77) June 2010 (159) May 2010 (168) April 2010 (150)

March 2010 (156)

http://www.r-bloggers.com/blogs-list/

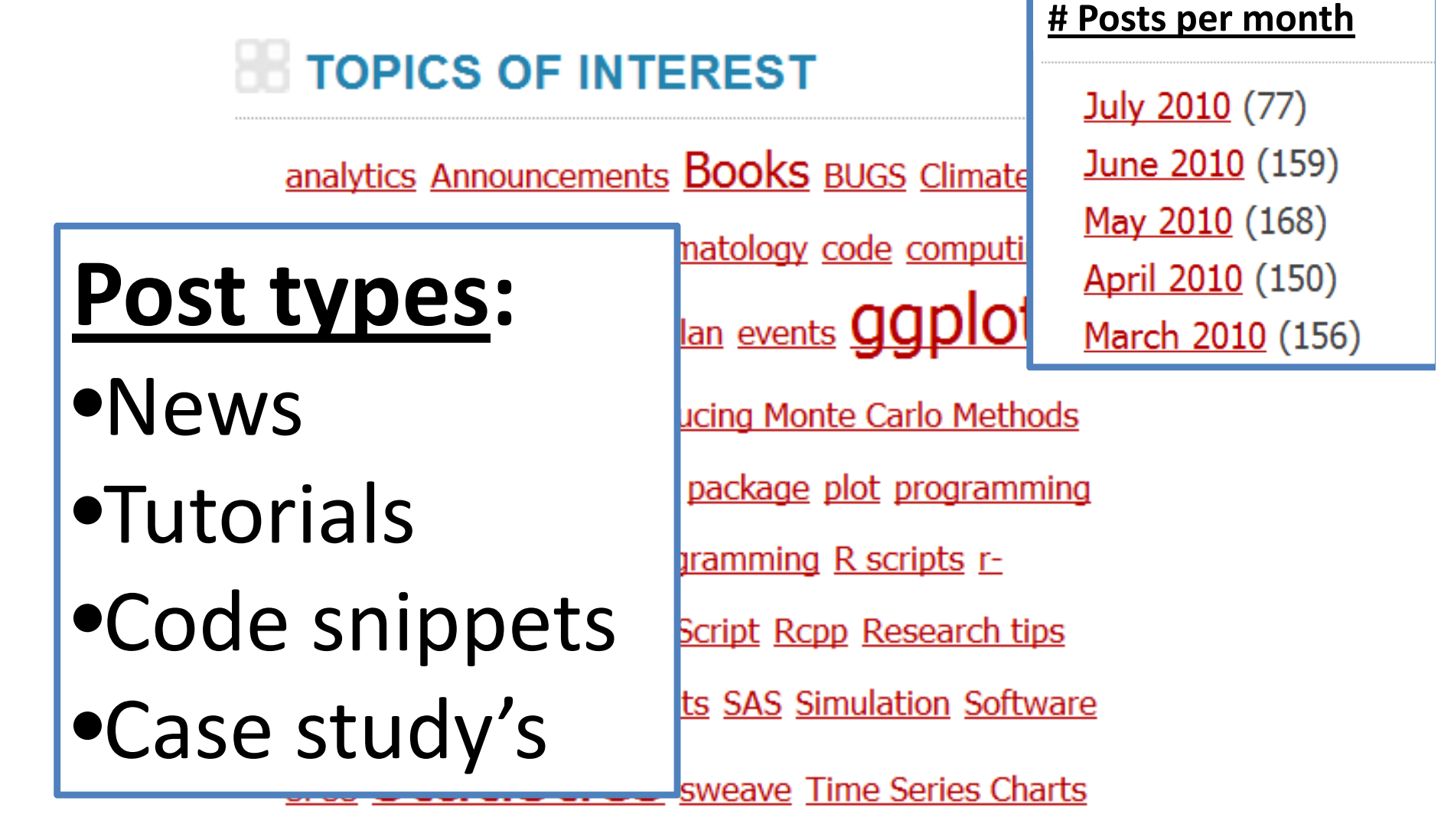

**Trend Chart tutorial Tutorials twitter University life visualization** 20

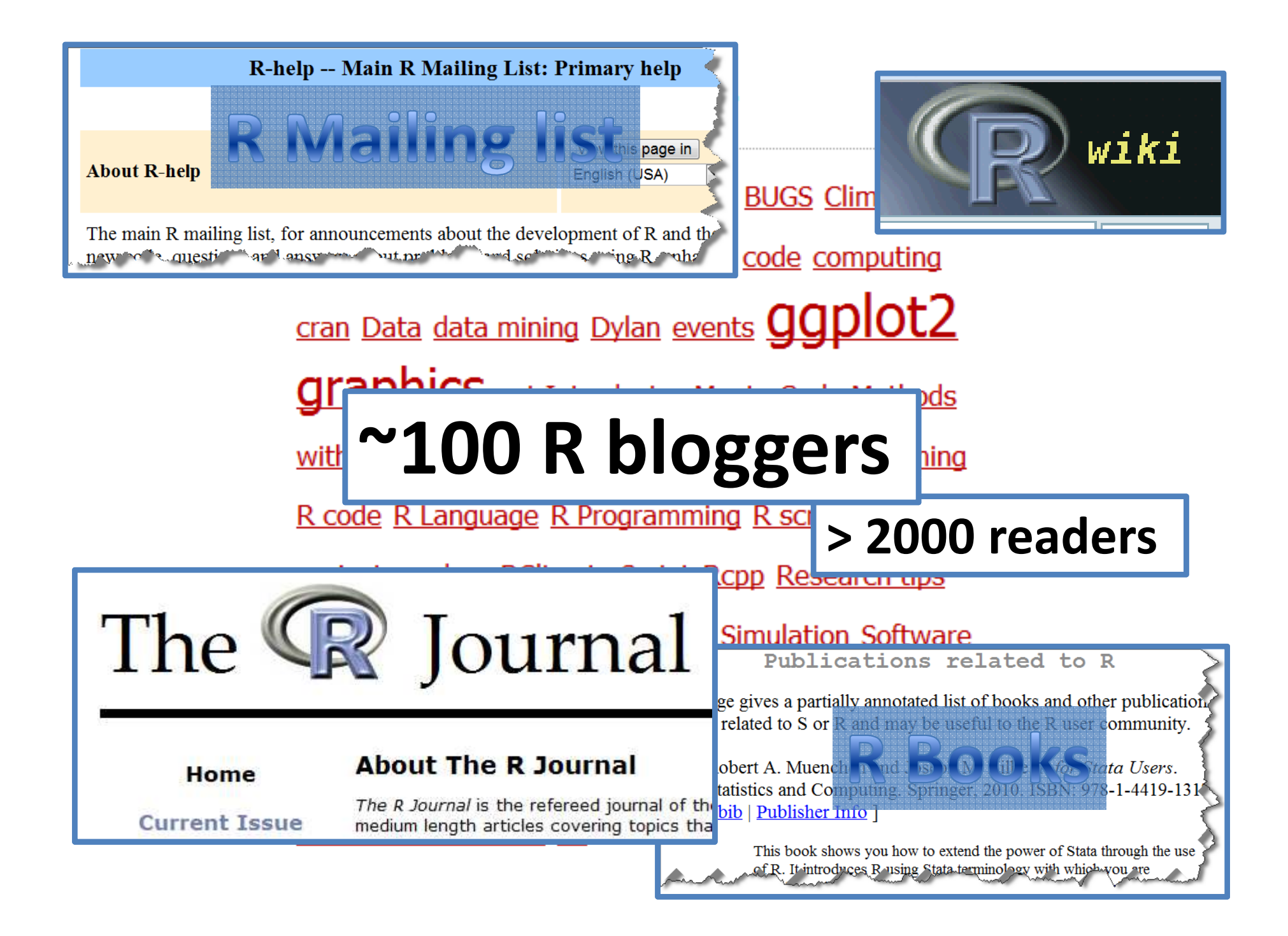

# **R blogging**is big

## **Why do bloggers do it?**

- Writing is gratifying
- Readers appreciation is motivating
- Trust worthy online identity ("connections")
- Audience ("Conversion" ?)

## **What does the community gain?**

- Quality content
- More connections (faster communication)
- Increased visibility to R-project (on google/media)

# How to: **Start blogging**

# **Where to Blog ?**

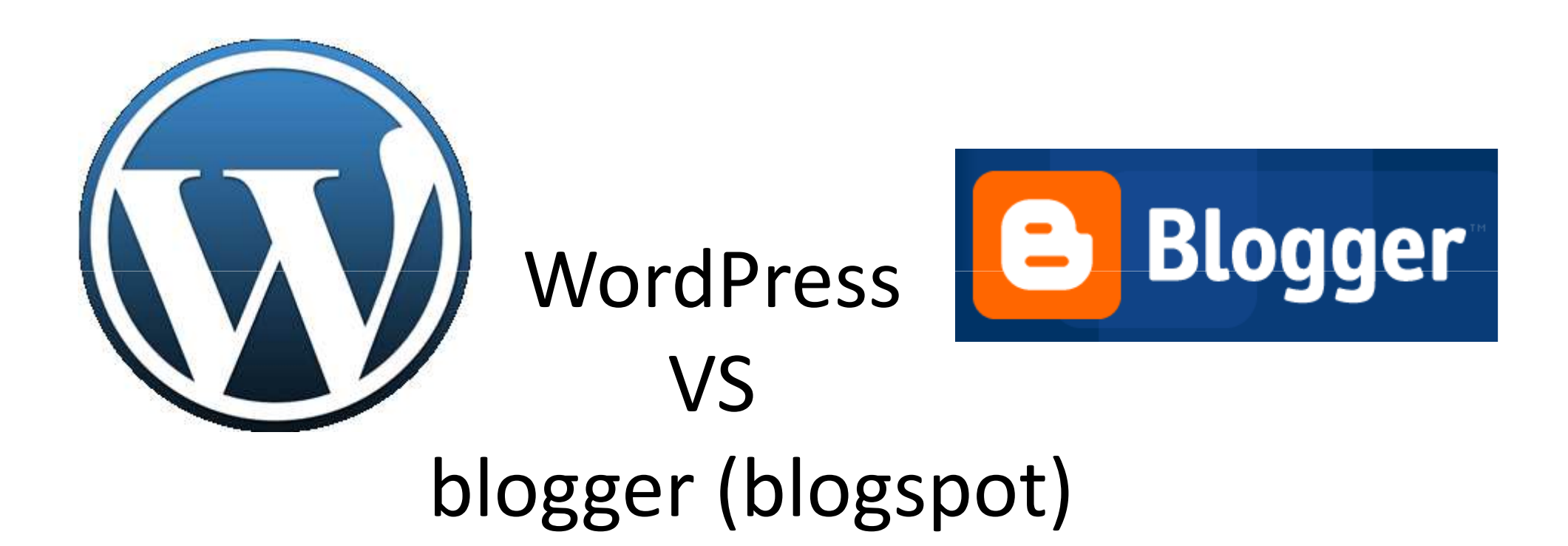

http://pulsed.blogspot.com/2007/07/blogger-wordpress-chart.html

# **Wordpress.com**

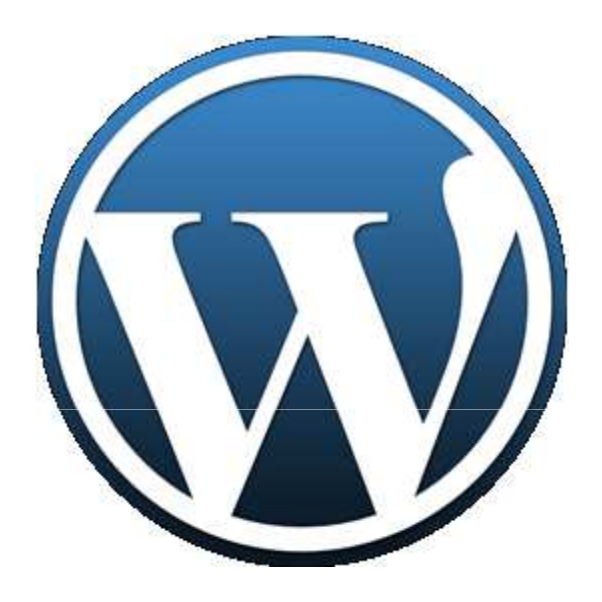

#### **Open new blog**http://wordpress.com

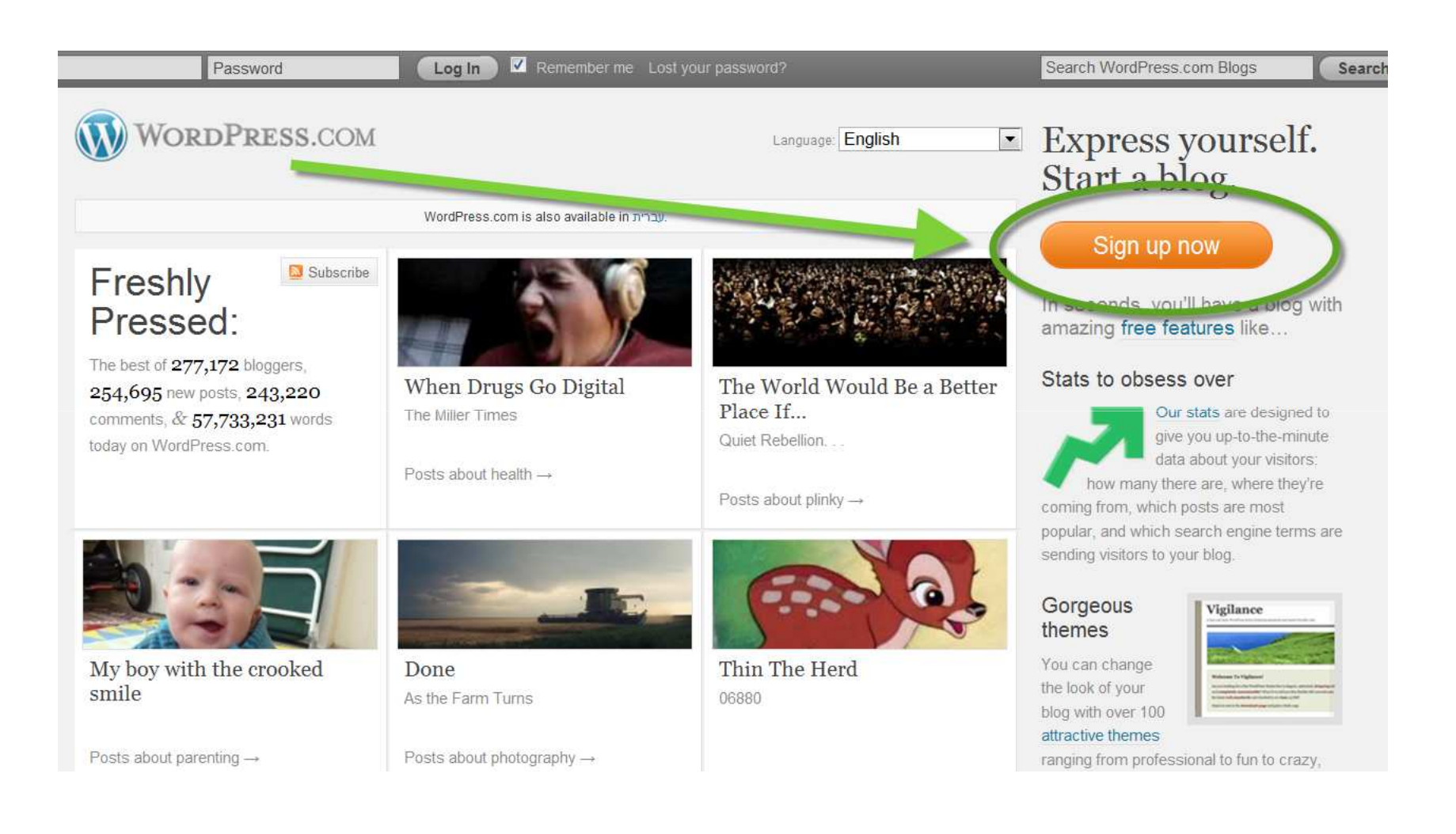

#### **Open new blog**http://wordpress.com

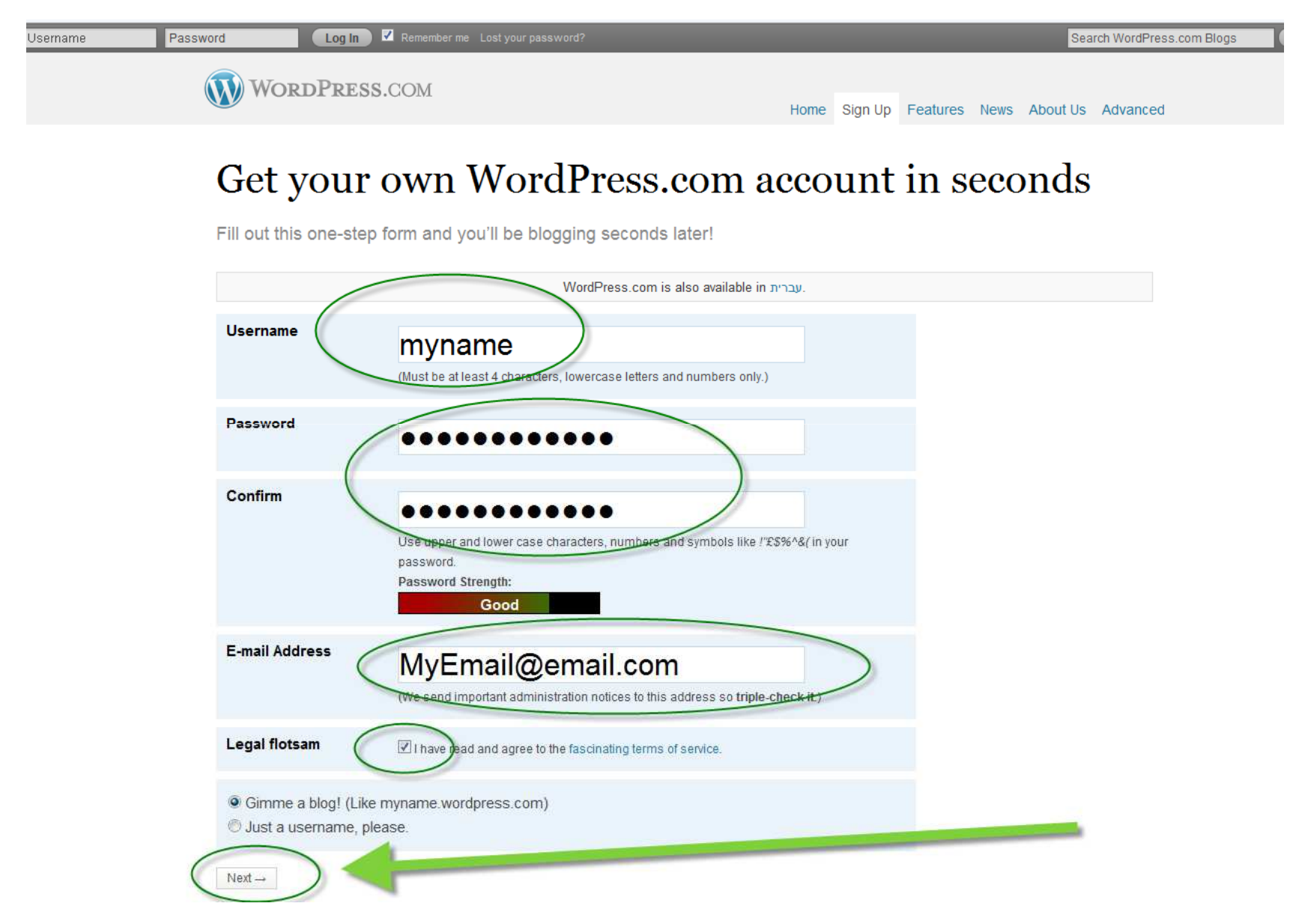

## **Open new blog**

**WORDPRESS.COM** 

Home Features News Support About Us Advanced Forums

#### Get another WordPress.com blog in seconds

Welcome back, Tal Galili. By filling out the form below, you can add another blog to your account. There is no limit to the number of blogs you can have, so create to your heart's content, but blog responsibly.

If you're not going to use a great blog domain, leave it for a new user. Now have at it!

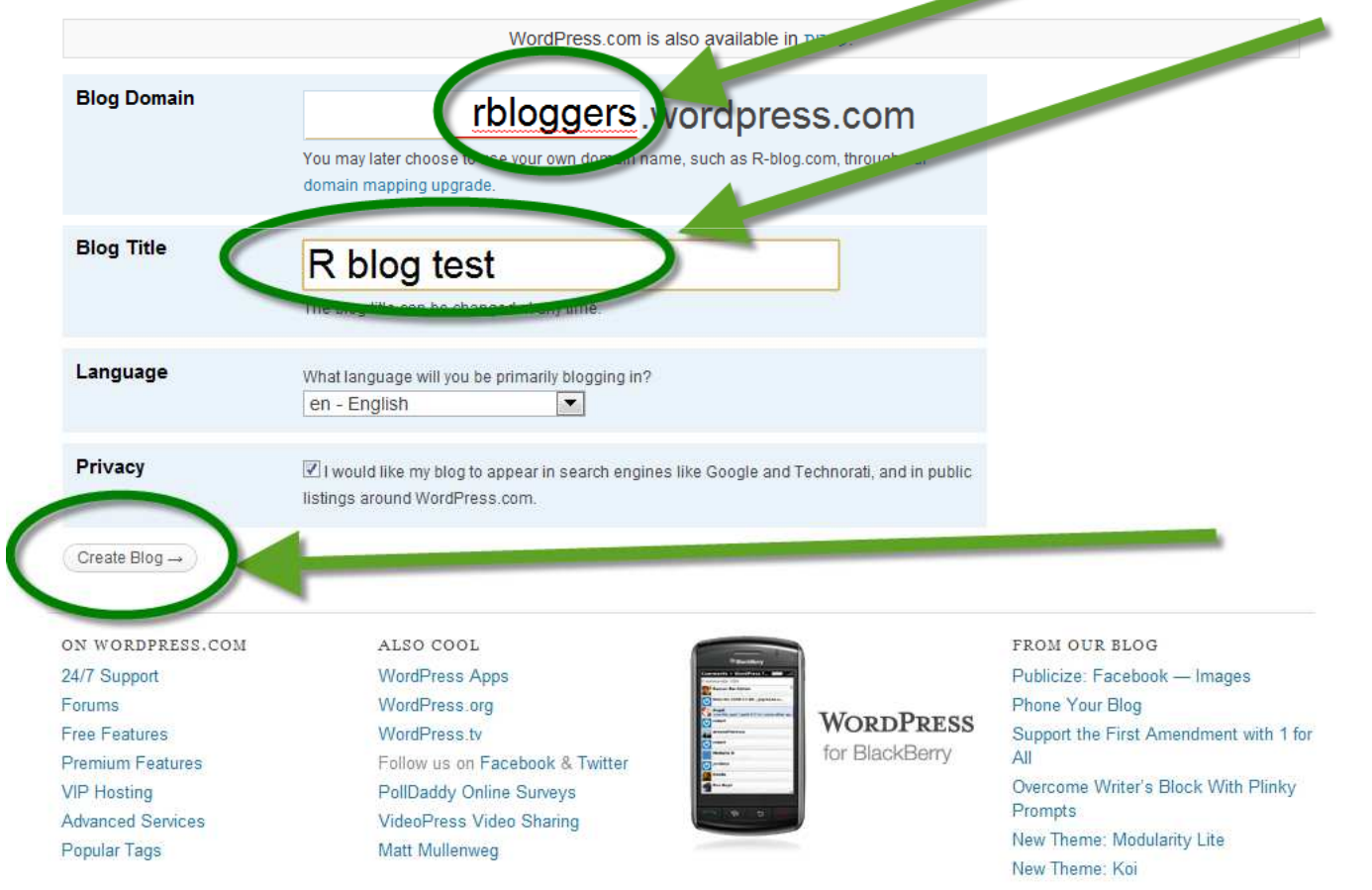

Read more.

## **Open new blog**

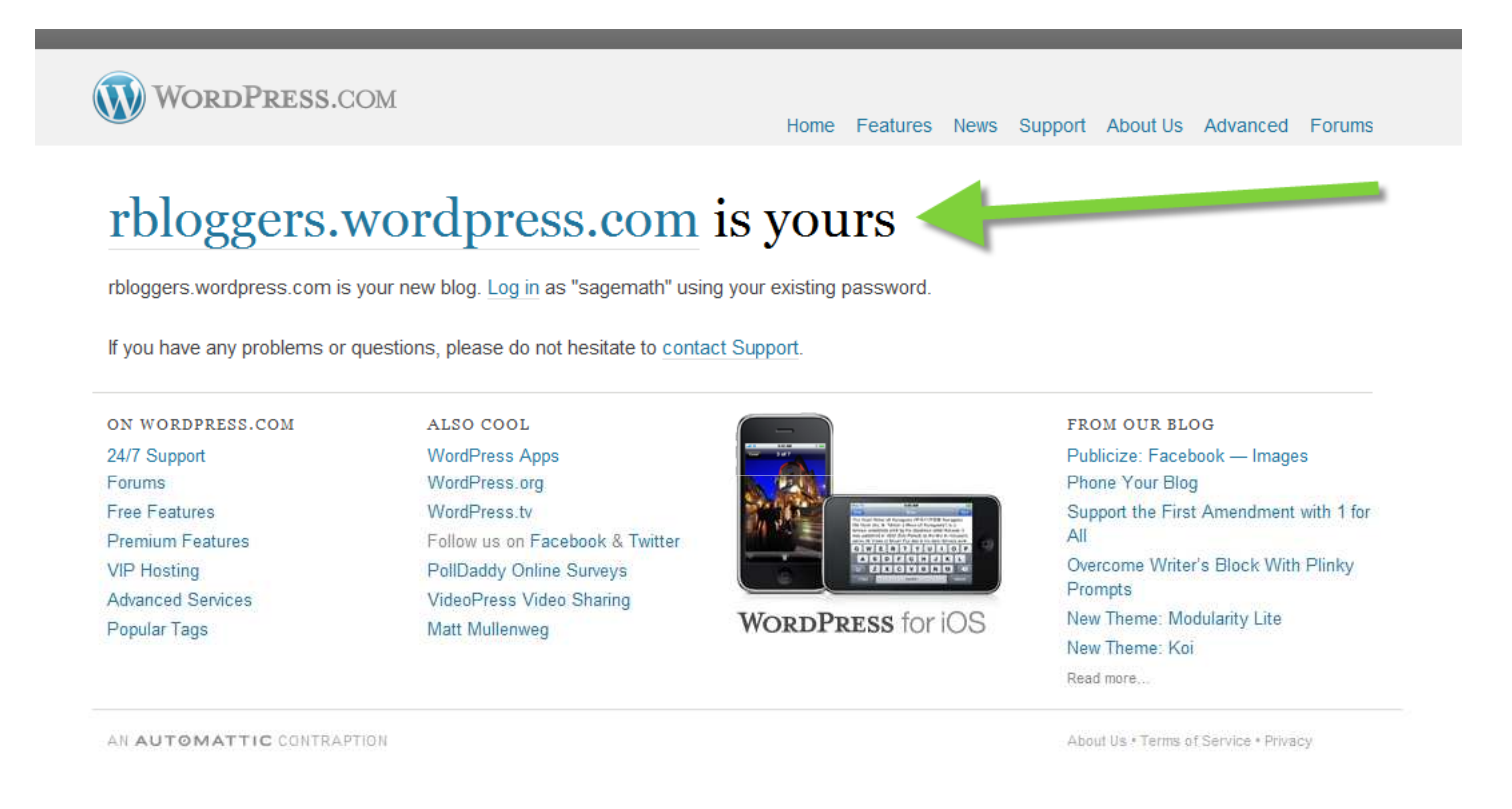

#### Remember: press the **activation link** in your e-mail box

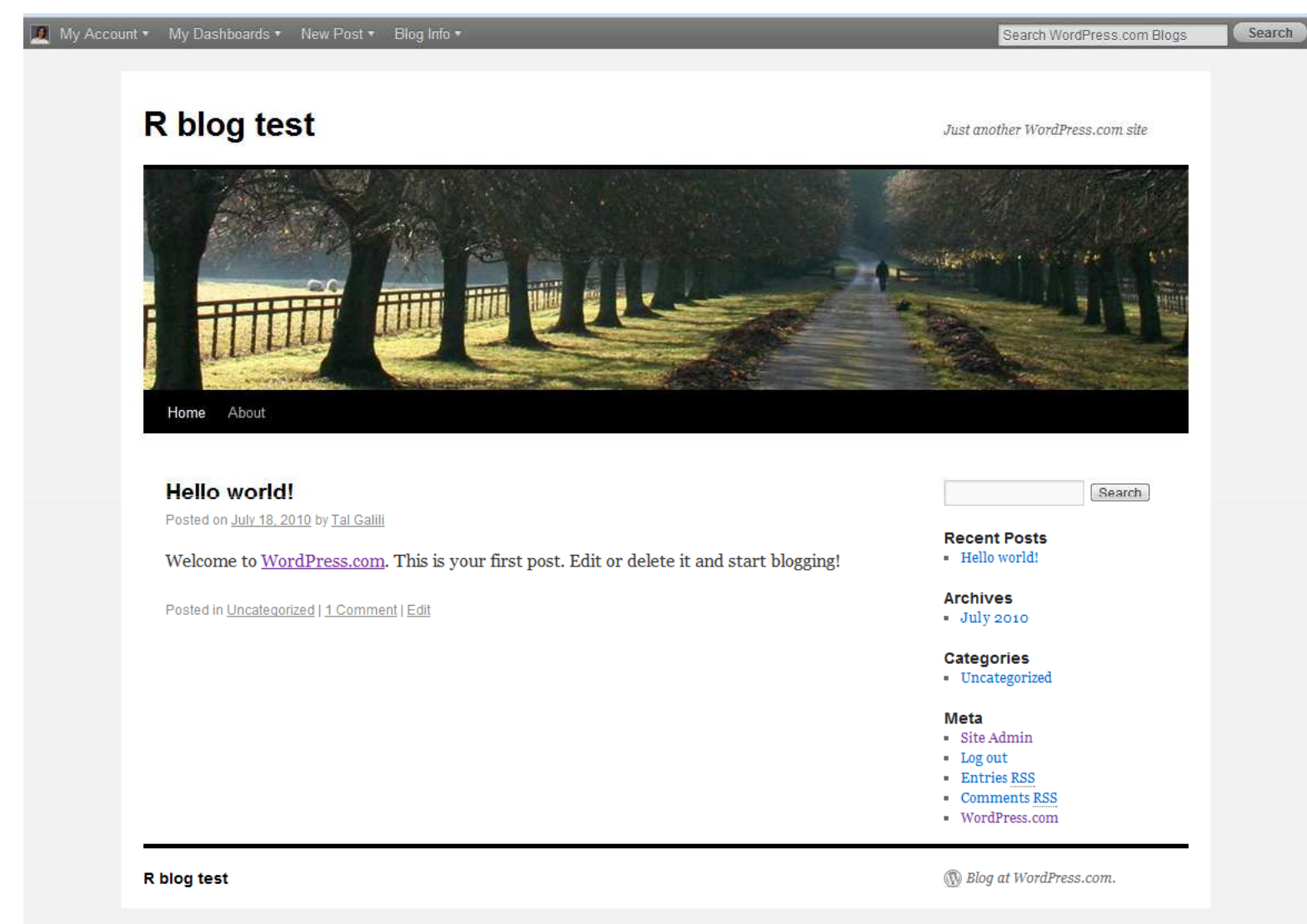

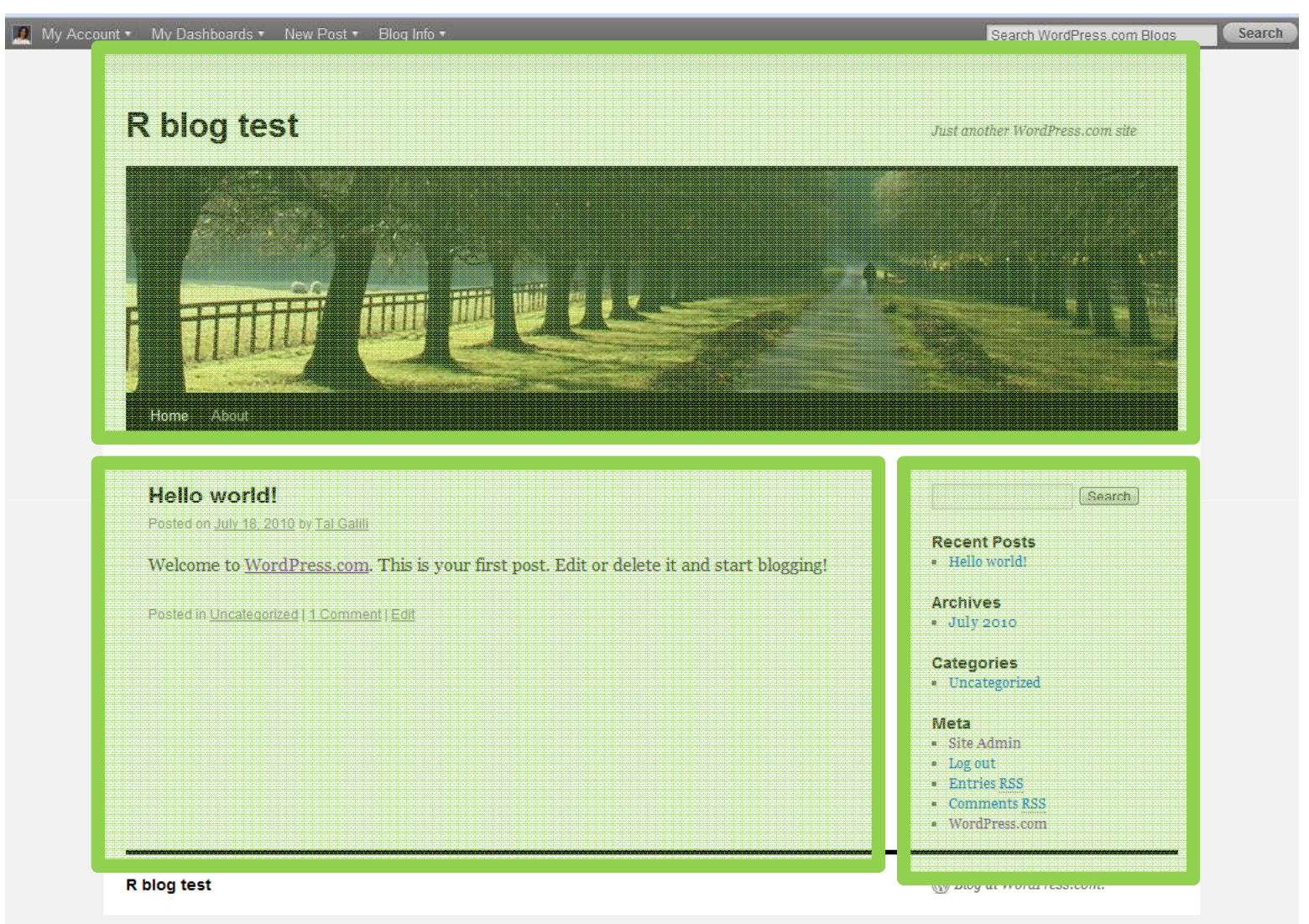

 $\omega$ 

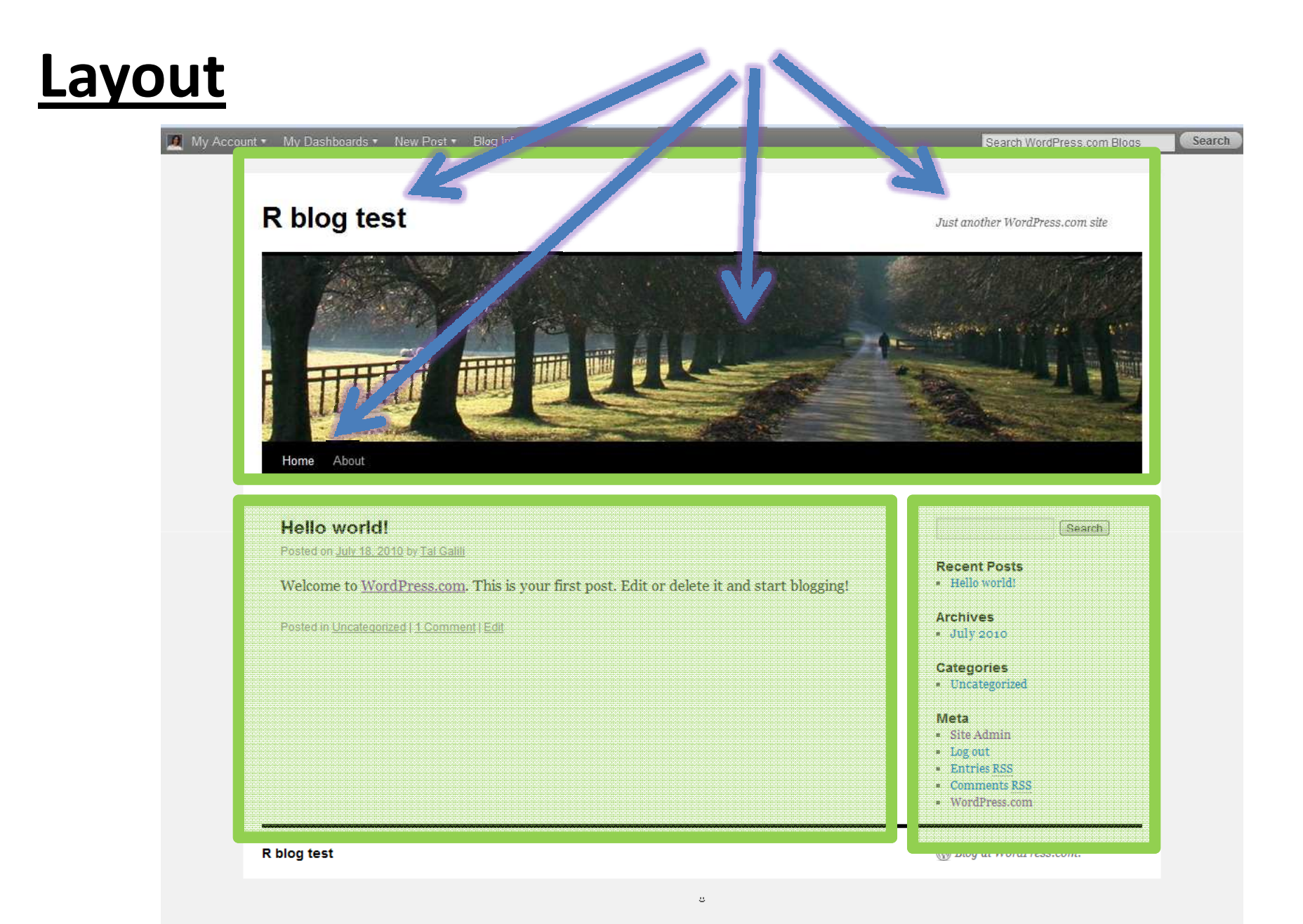

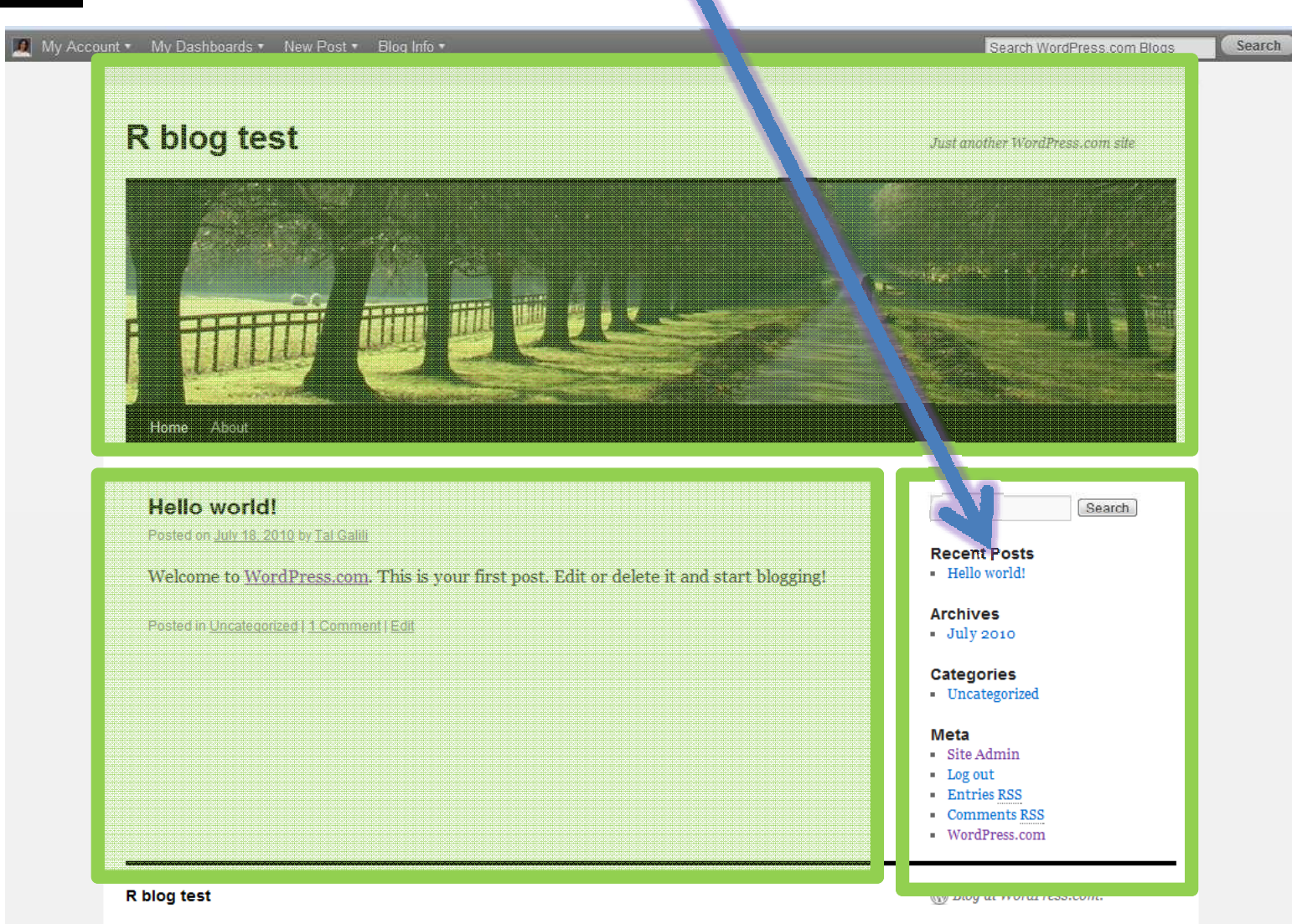

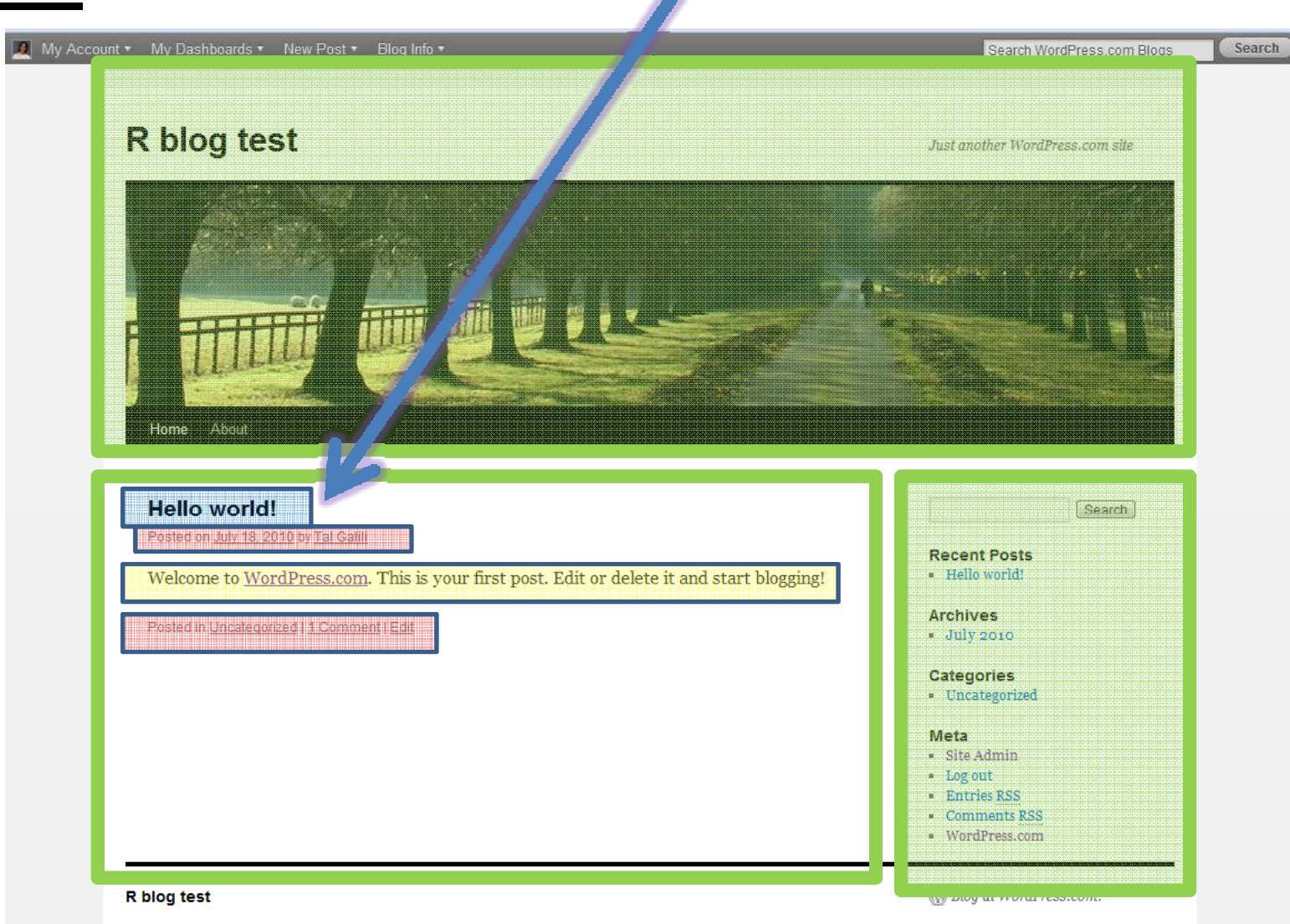

 $\omega$ 

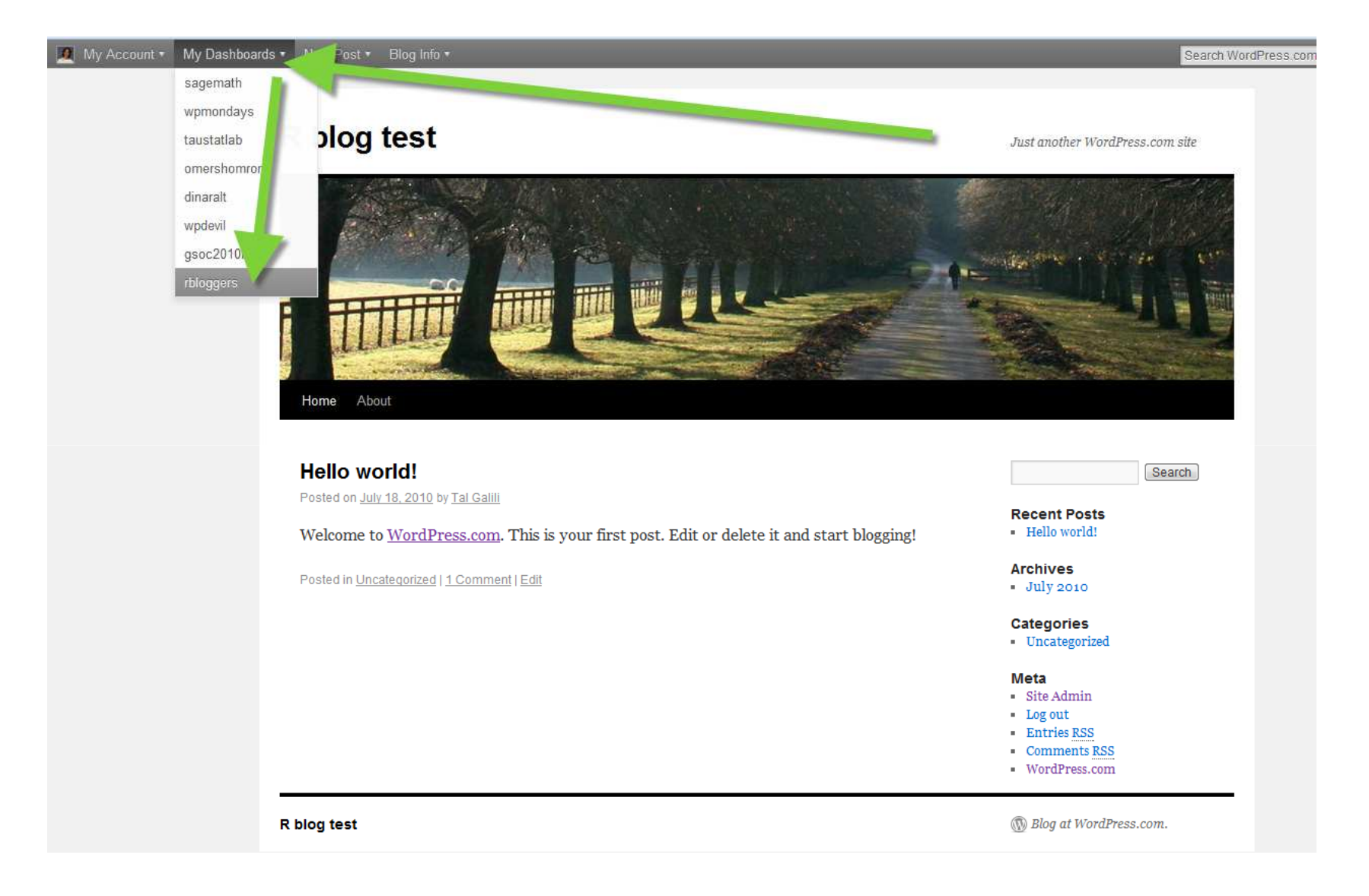

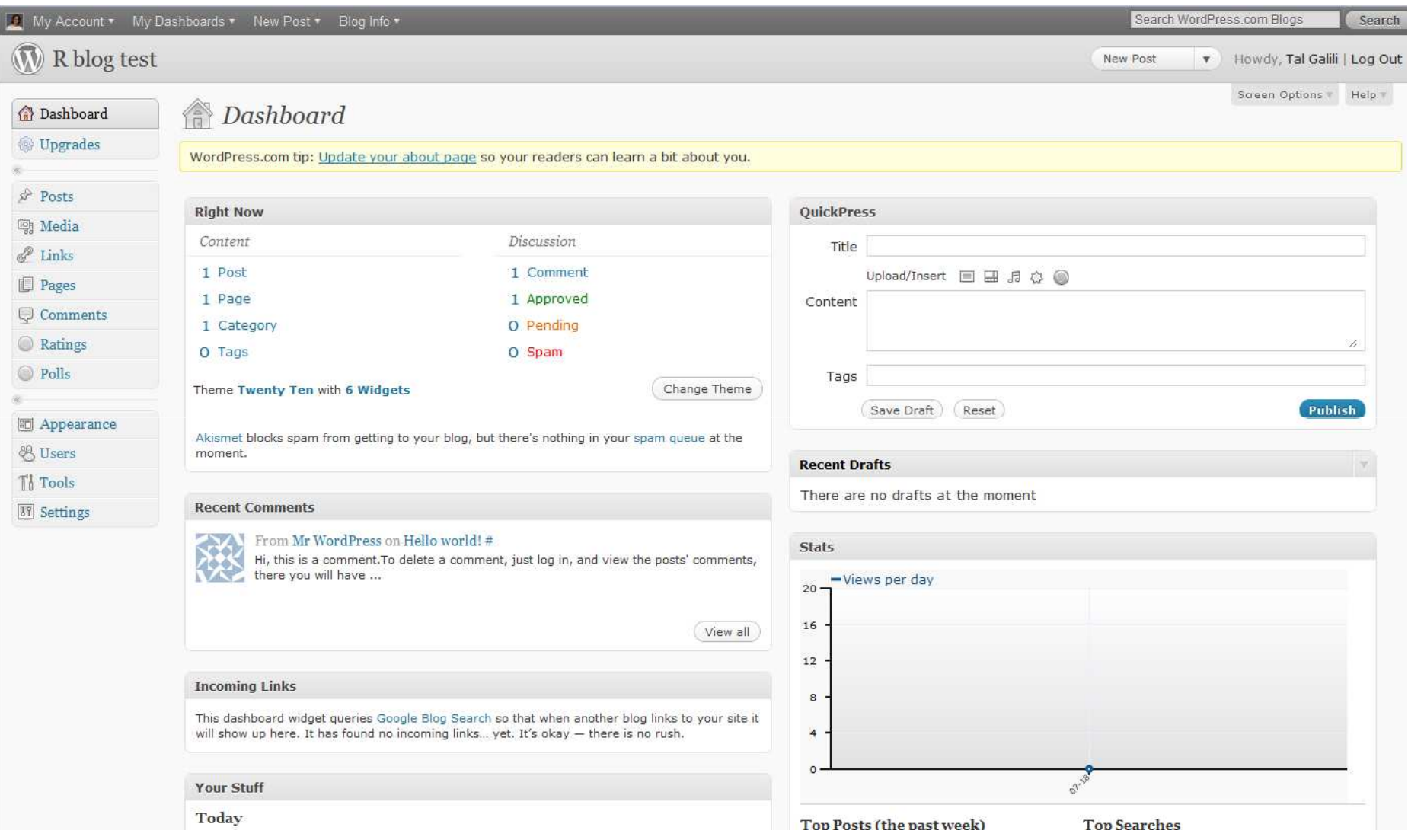

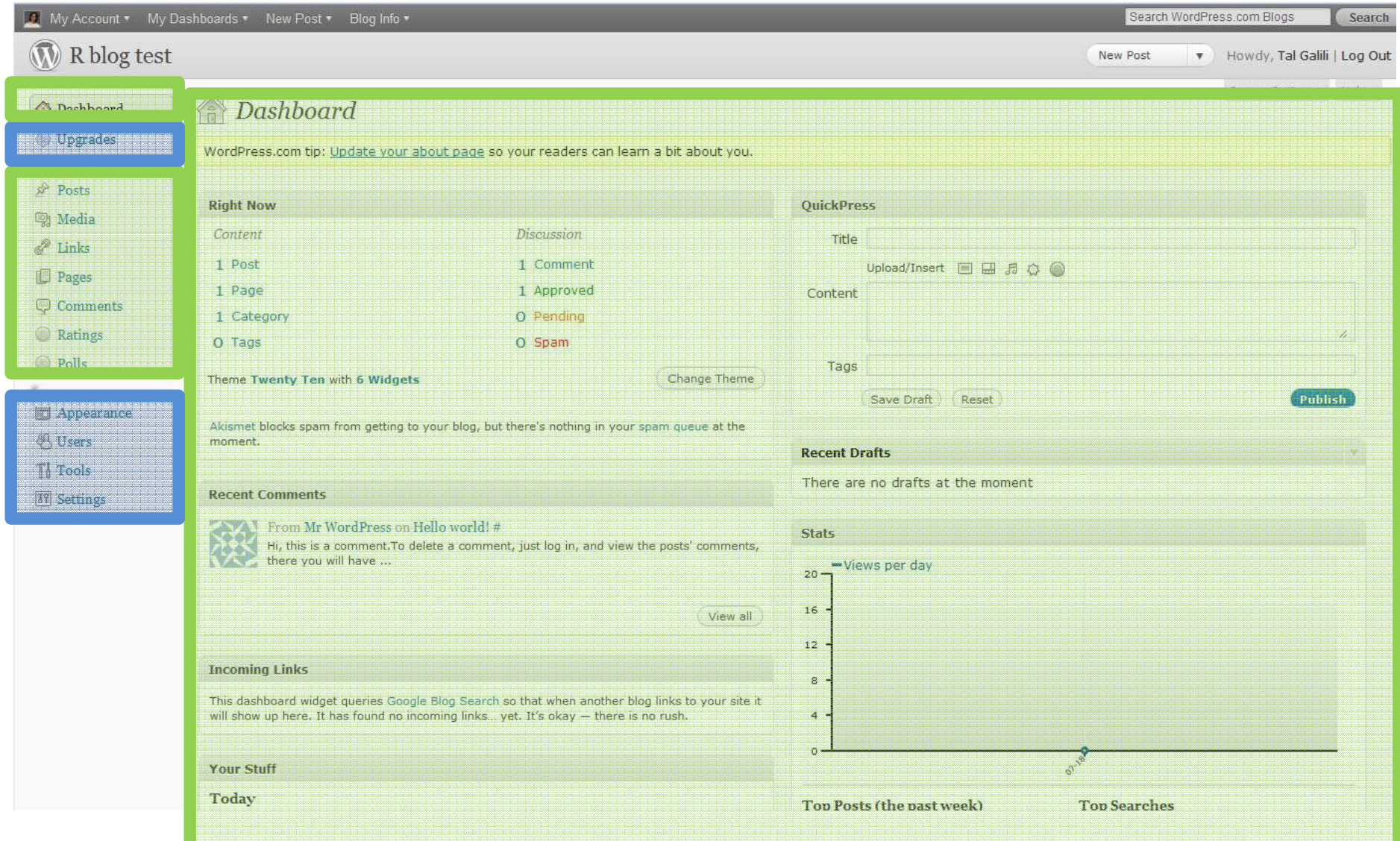

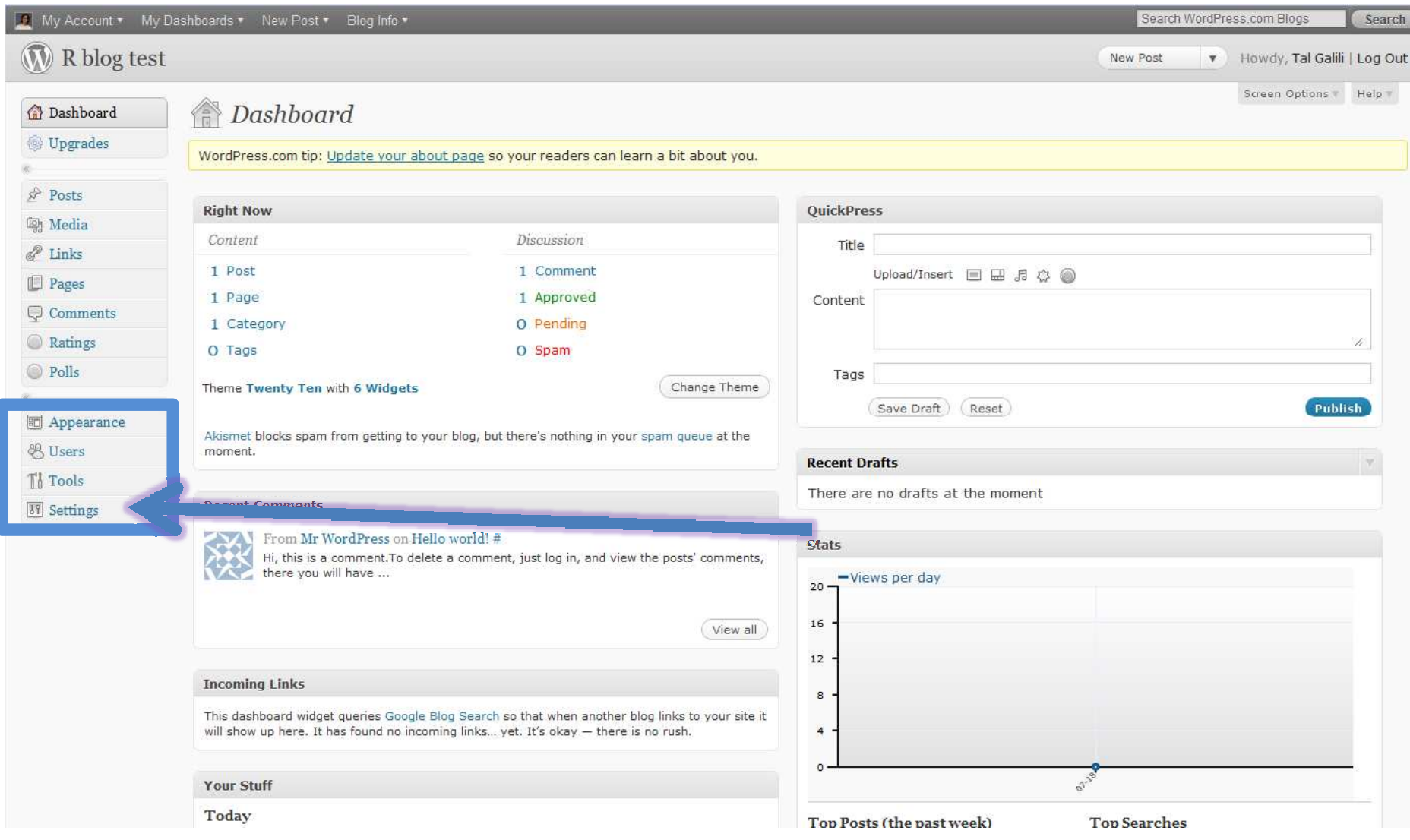

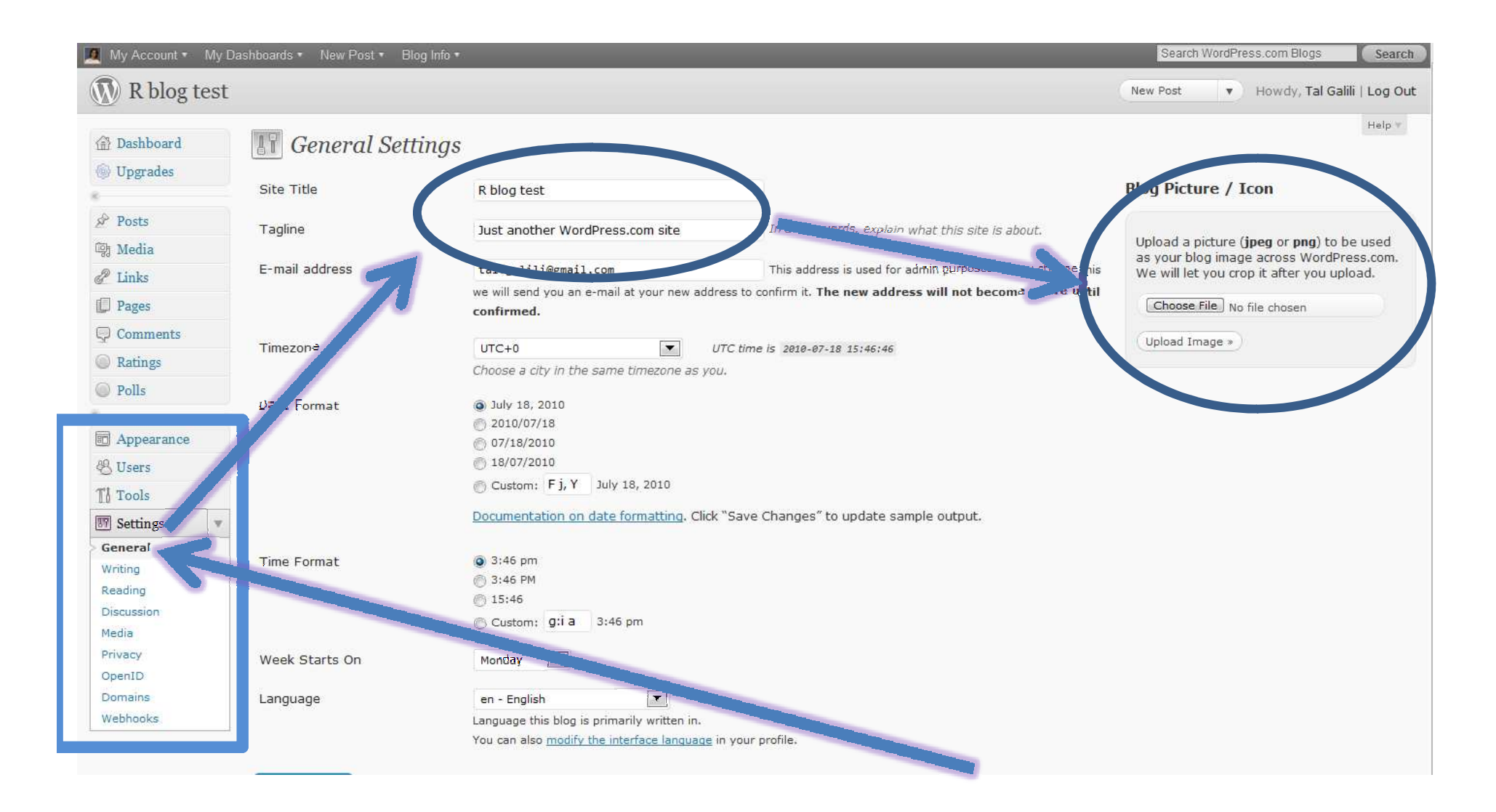

#### **Setup**Set your comments free!

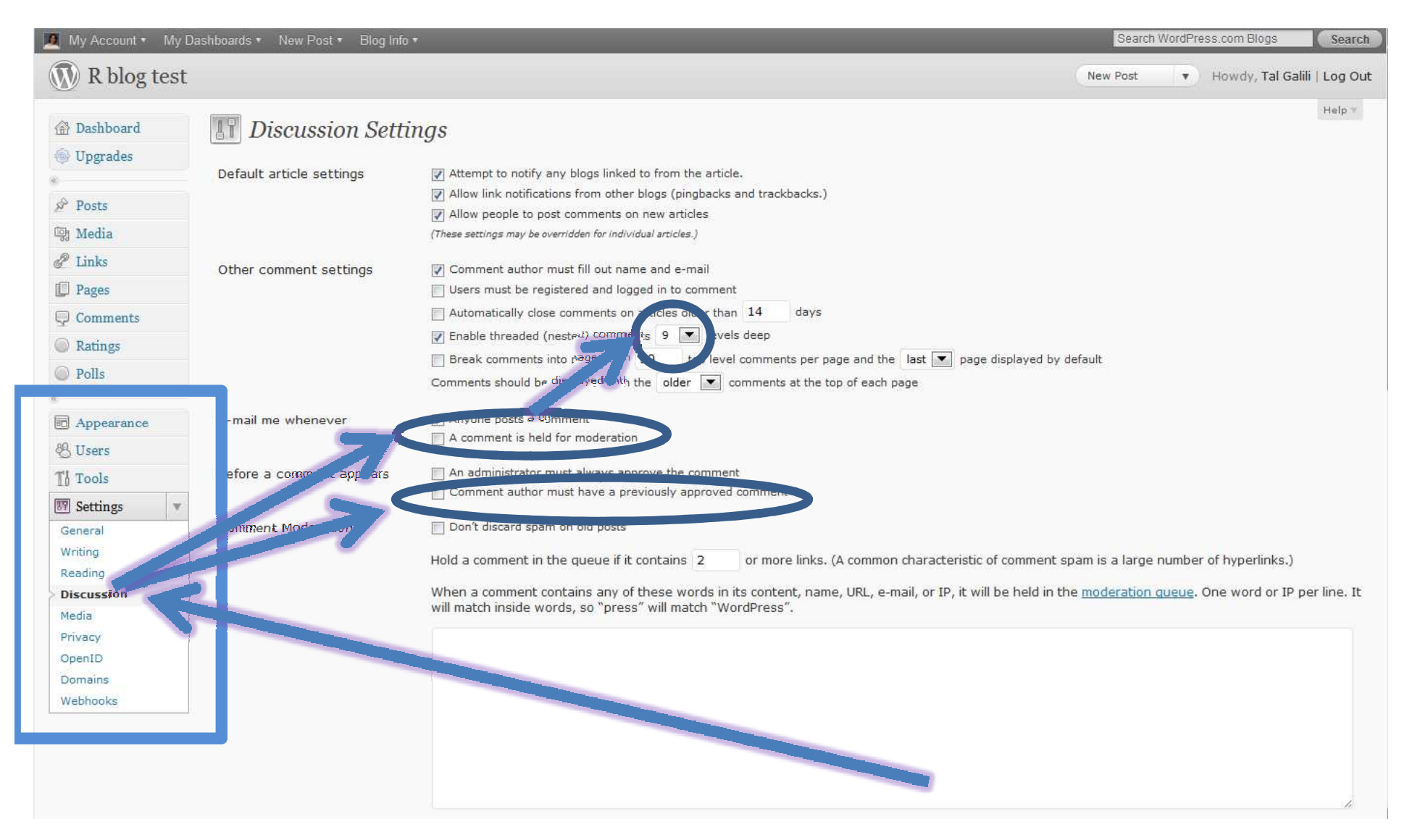

![](_page_26_Picture_7.jpeg)

![](_page_27_Picture_1.jpeg)

![](_page_28_Picture_8.jpeg)

**A** 

## **Setup:** recommended widgets

![](_page_29_Picture_6.jpeg)

#### **Manage:** change design

![](_page_30_Picture_1.jpeg)

## **Manage:** change design

![](_page_31_Picture_5.jpeg)

## **Setup:** Edit your "about" page

![](_page_32_Picture_6.jpeg)

#### **Manage:**

#### you can map a domain for 10\$/year

![](_page_33_Picture_7.jpeg)

# How to: **Write your blog**

## **Write:** Edit/create posts

![](_page_35_Picture_6.jpeg)
## **Write:** Edit posts (add text images and more)

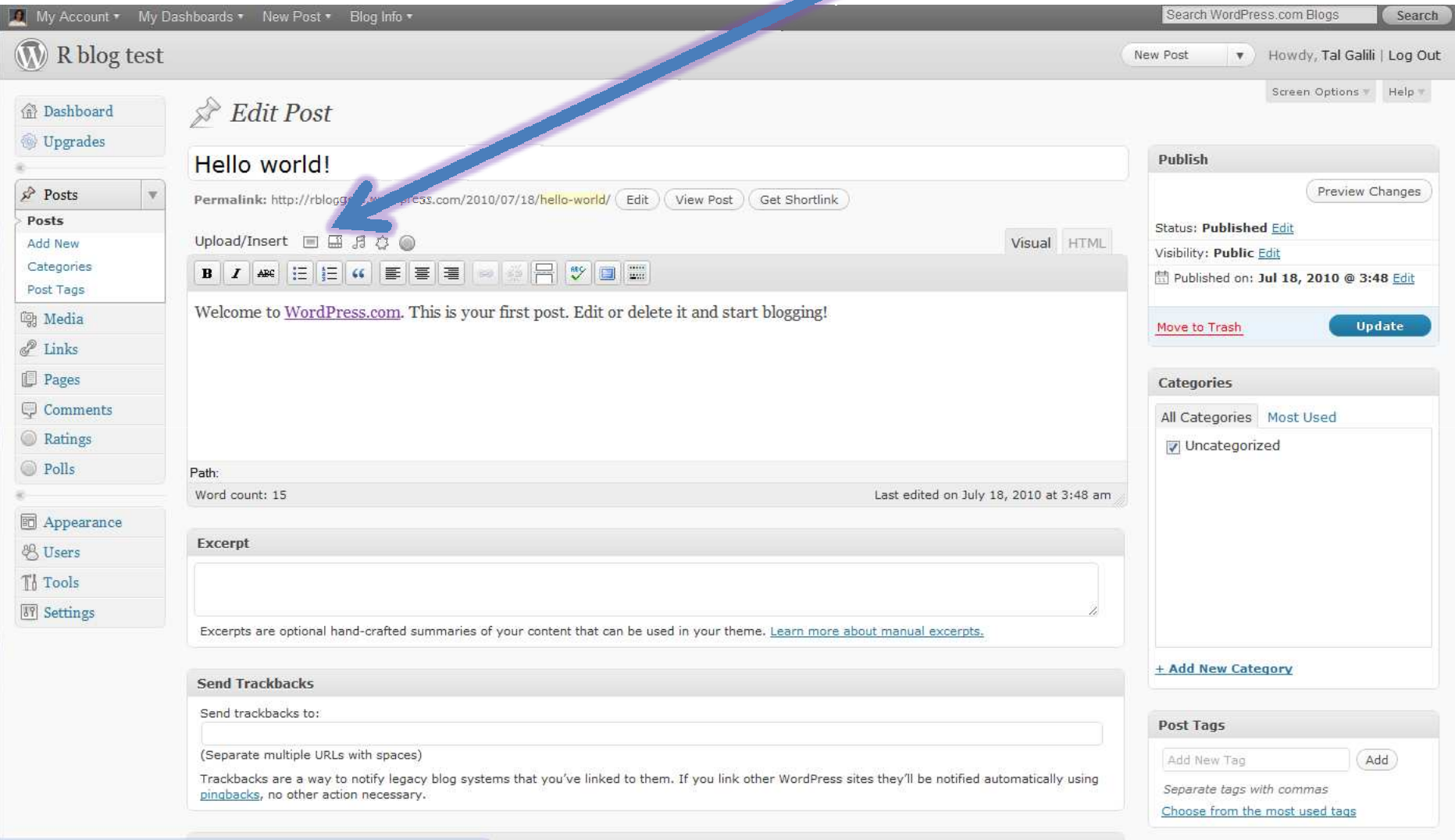

## **Write:** add image to post

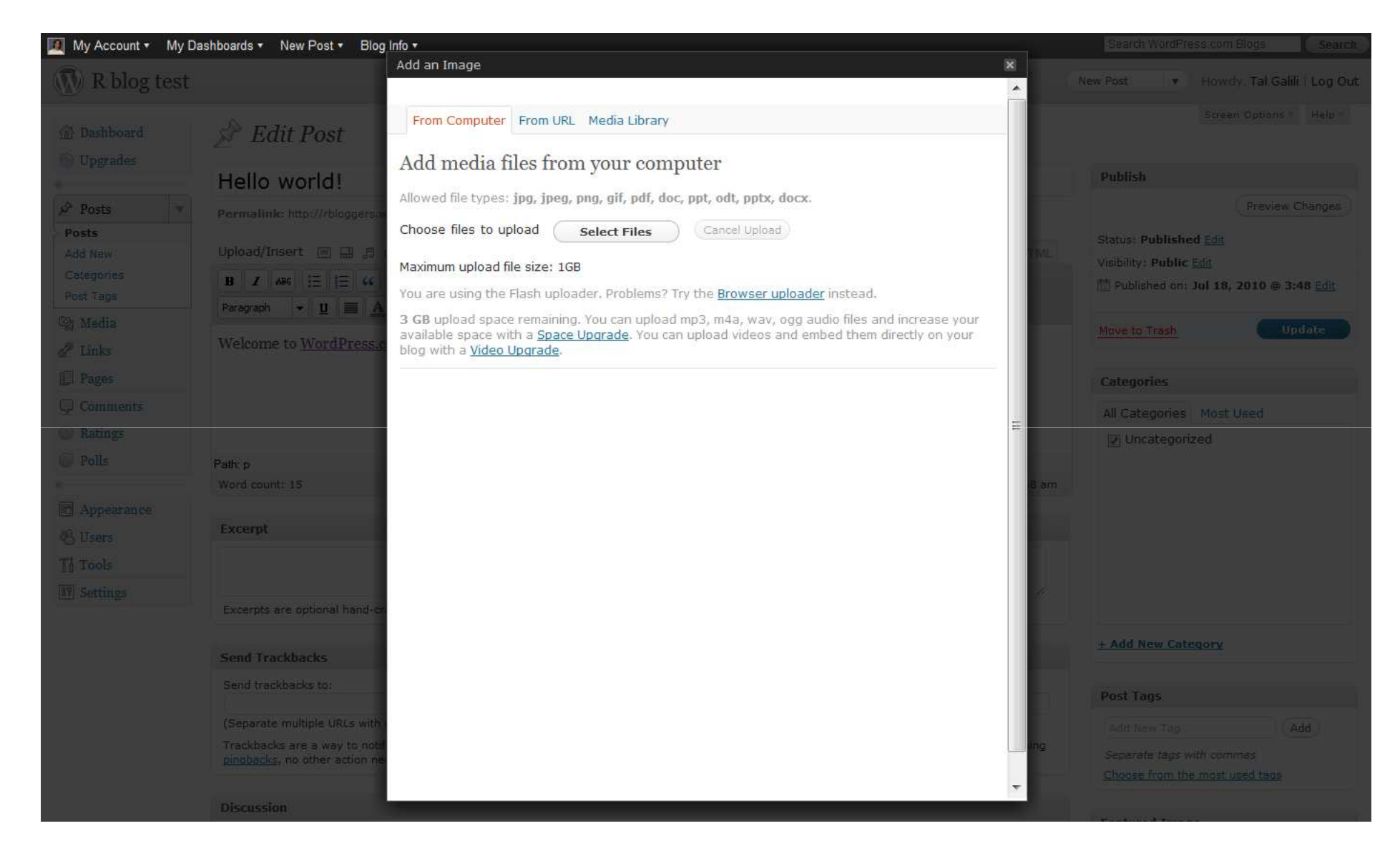

## **Write:** Schedule post (and more)

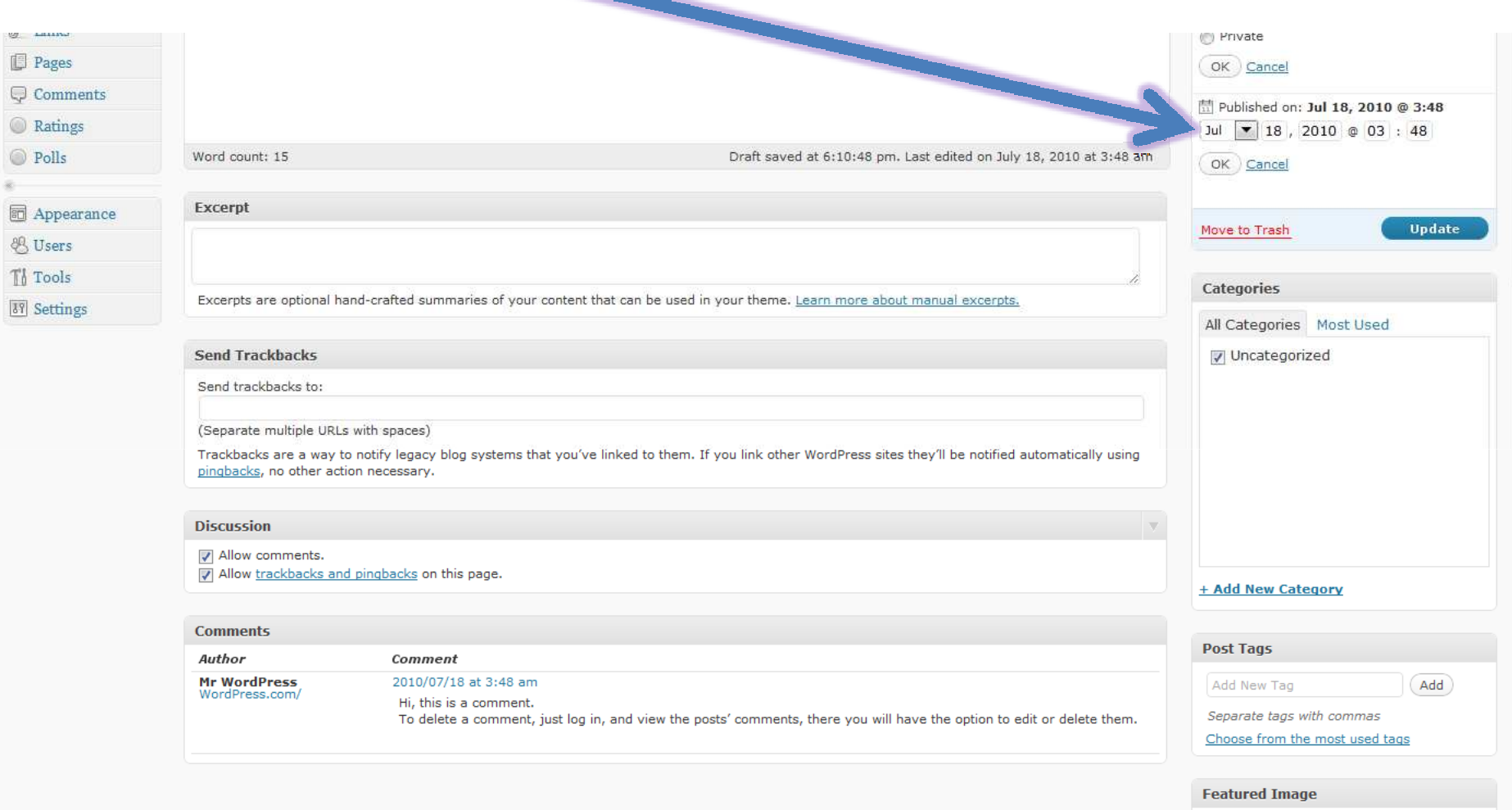

Set featured image

## **Embed video**

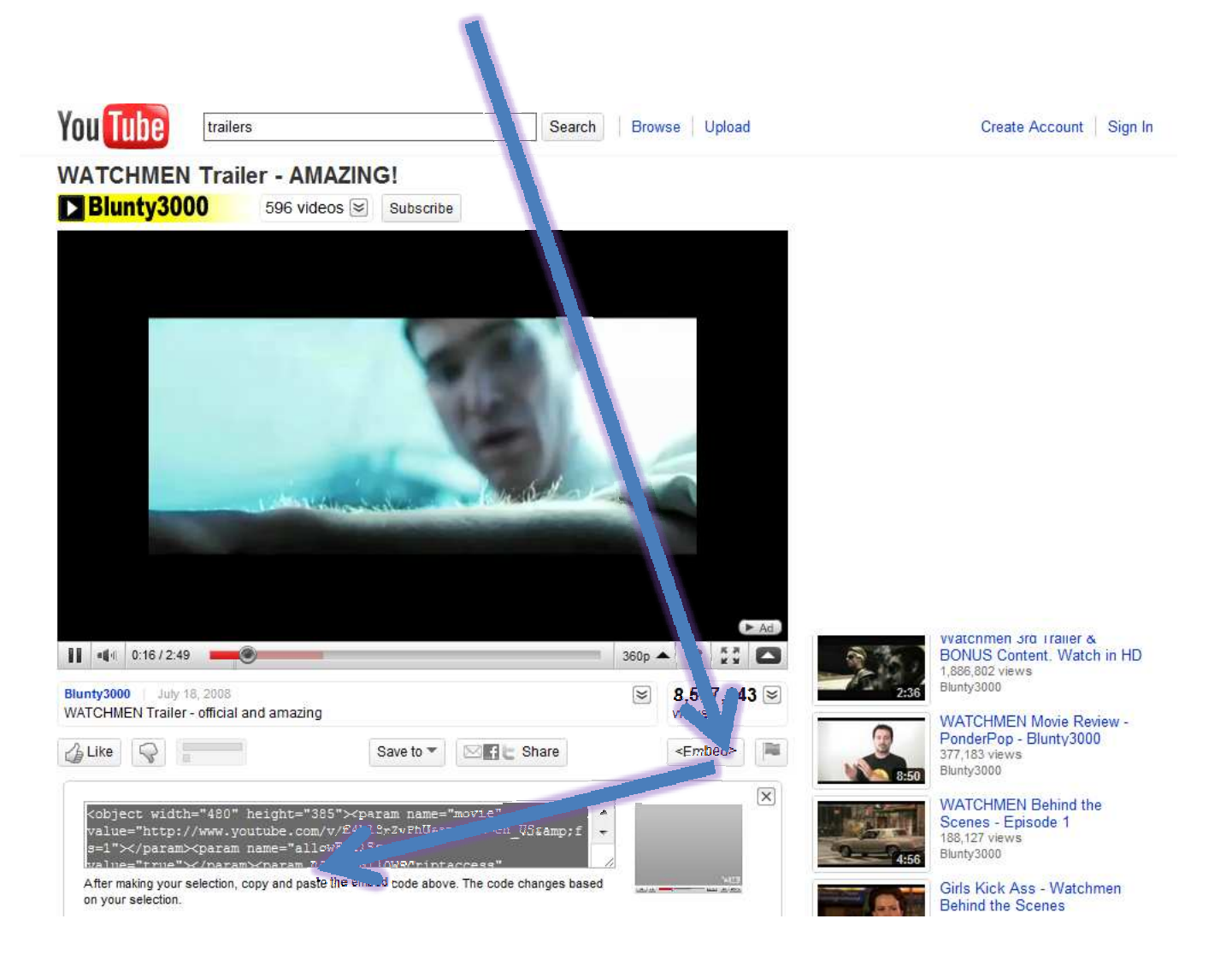

## **Embed video**

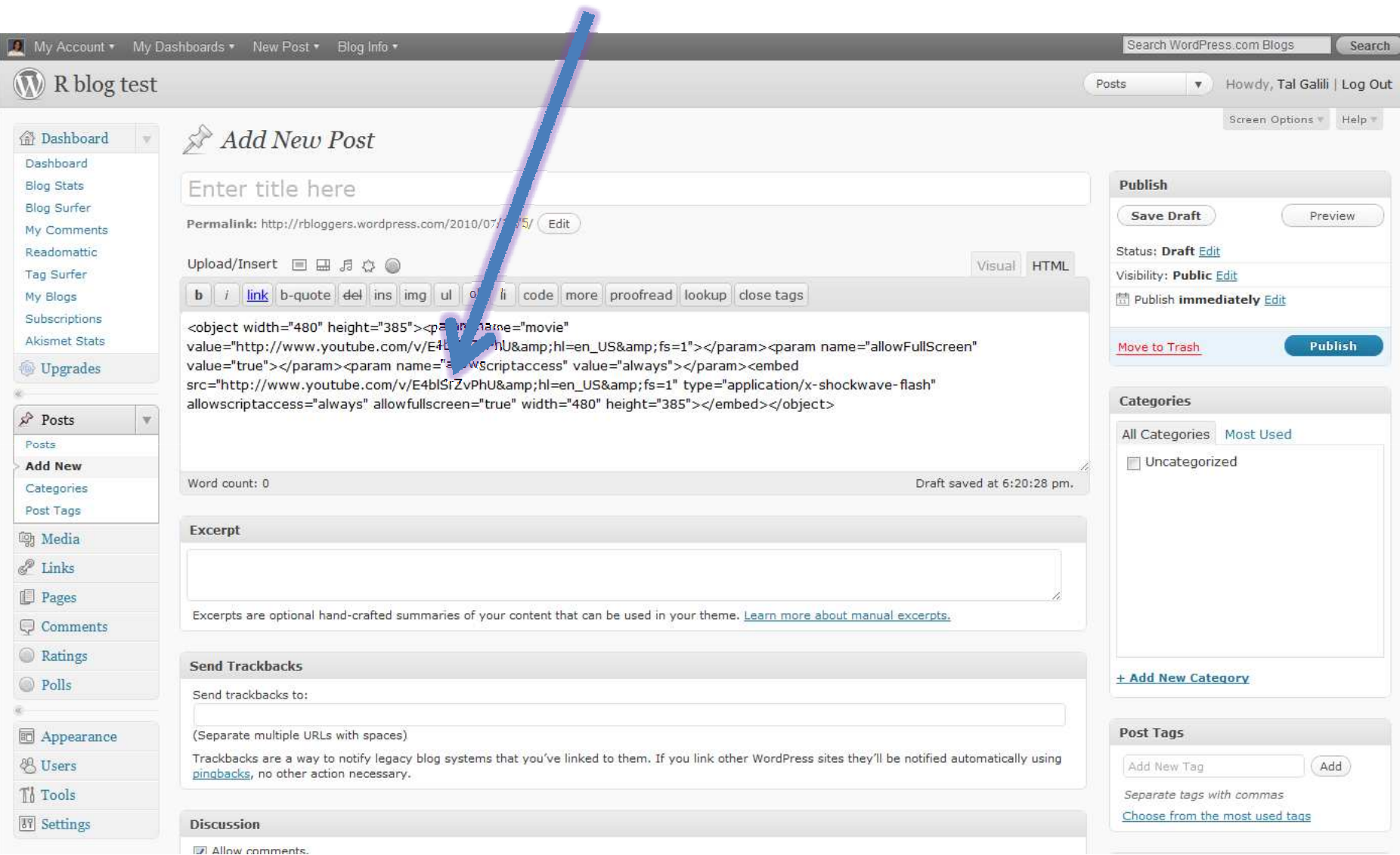

## **Embed presentatin**

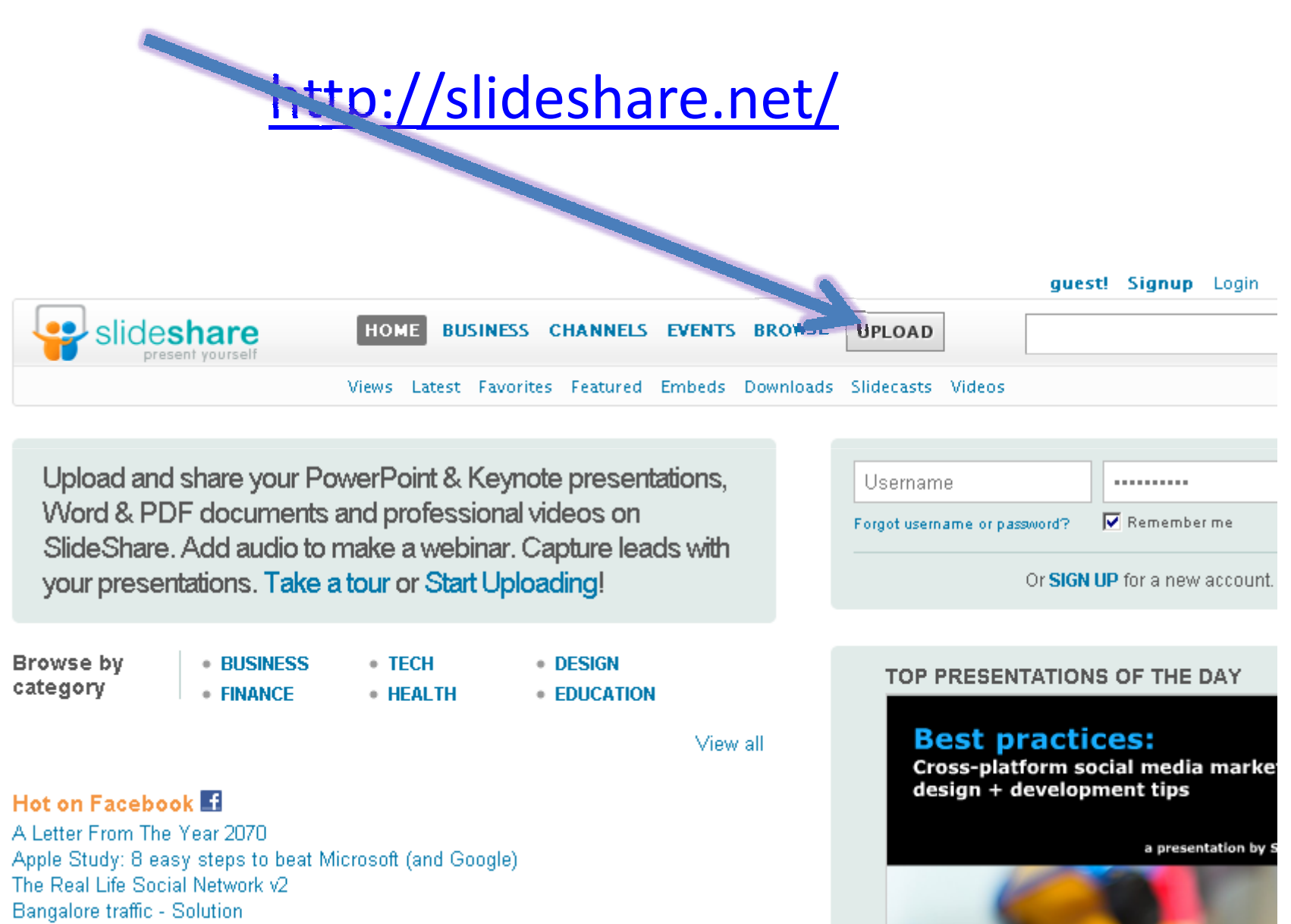

My Wealth Camnainn

## **Embed HUGE images**

http://seadragon.com/

### **Write:** interactive graphics - animation

## "animation" package for animation gif

This morning:Yihui Xie*Creating Animations with R*

## **Write:** interactive graphics (one day)

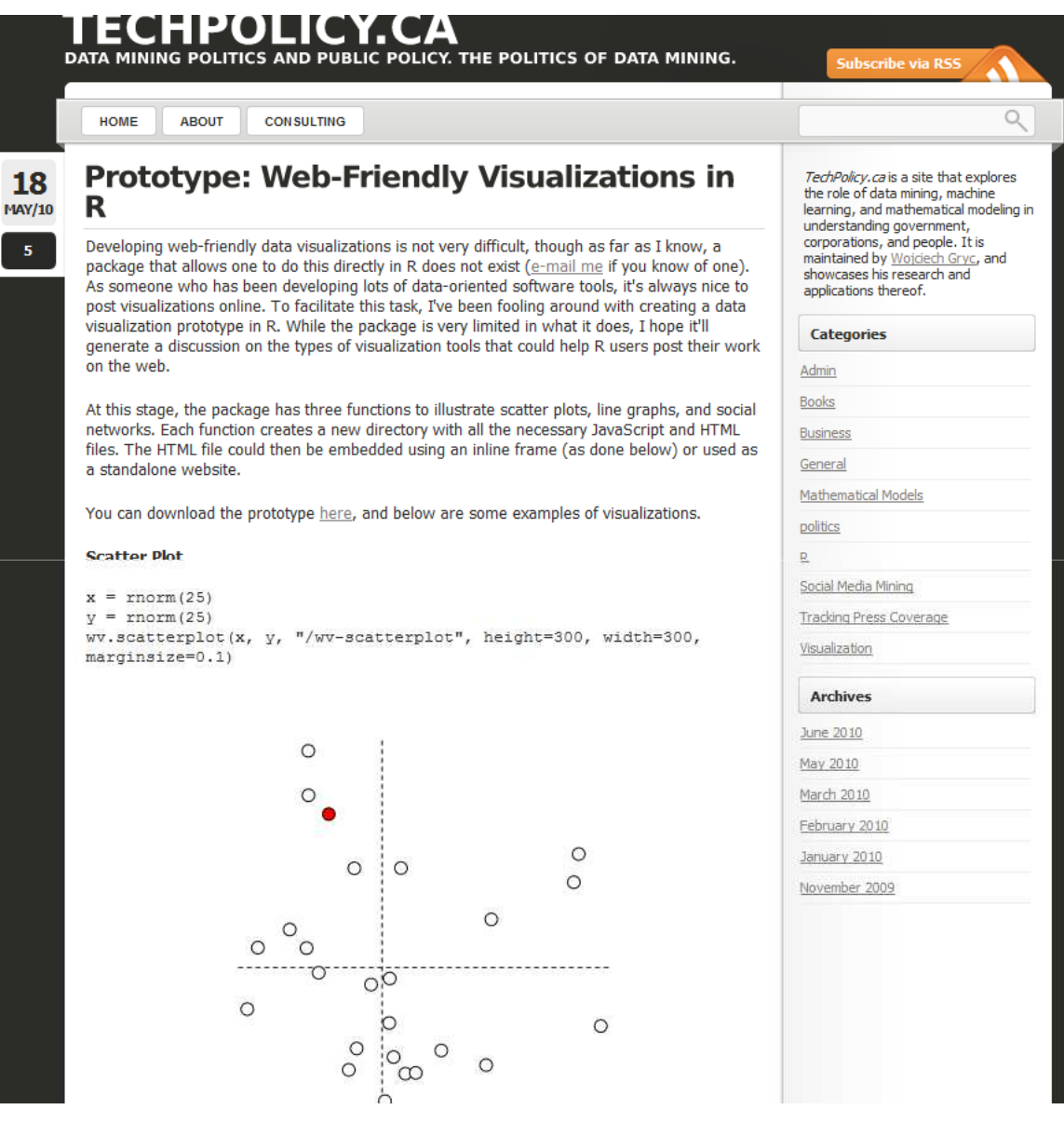

## **Write:** interactive graphics

### **Thursday**

 $17:00 - 18:00$  useR! Focus

Eat your hashes! Hash come to R Romain Francois, Dirk Eddelbuettel RProtoBuf: Protocol Buffers for R John James Use of and Using R as on Object Oriented Language Cloud computing (Room: PR, Chair: Michael O'Connell) Karim Chine Elastic-R, a Google docs-like portal for data analysis in the Cloud Hsin-Ying Hsieh, Kun-Hsien Lin, Sun-Chong Wang **Corna in common a common.** y-backed R in the cloud

Jeroen Ooms Web development with R

Real-time computing (Room: Red, Chair: Jeffrey Ryan) Zubin Dowlaty, Deepak Bysani Heino R in an Event Driven Service Architecture

## **Add R code :** .r files?

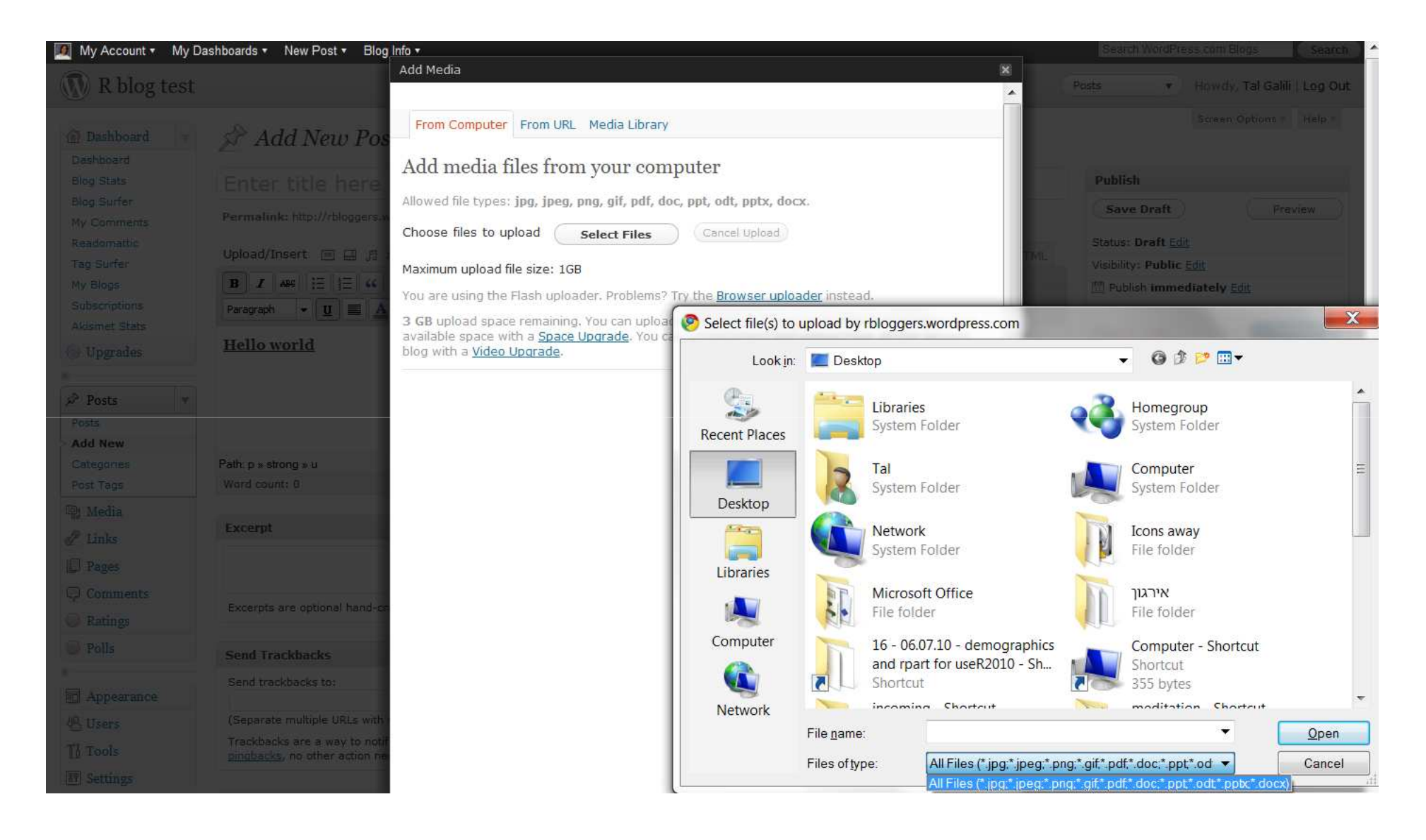

## Add R code

### - Sharing code/files

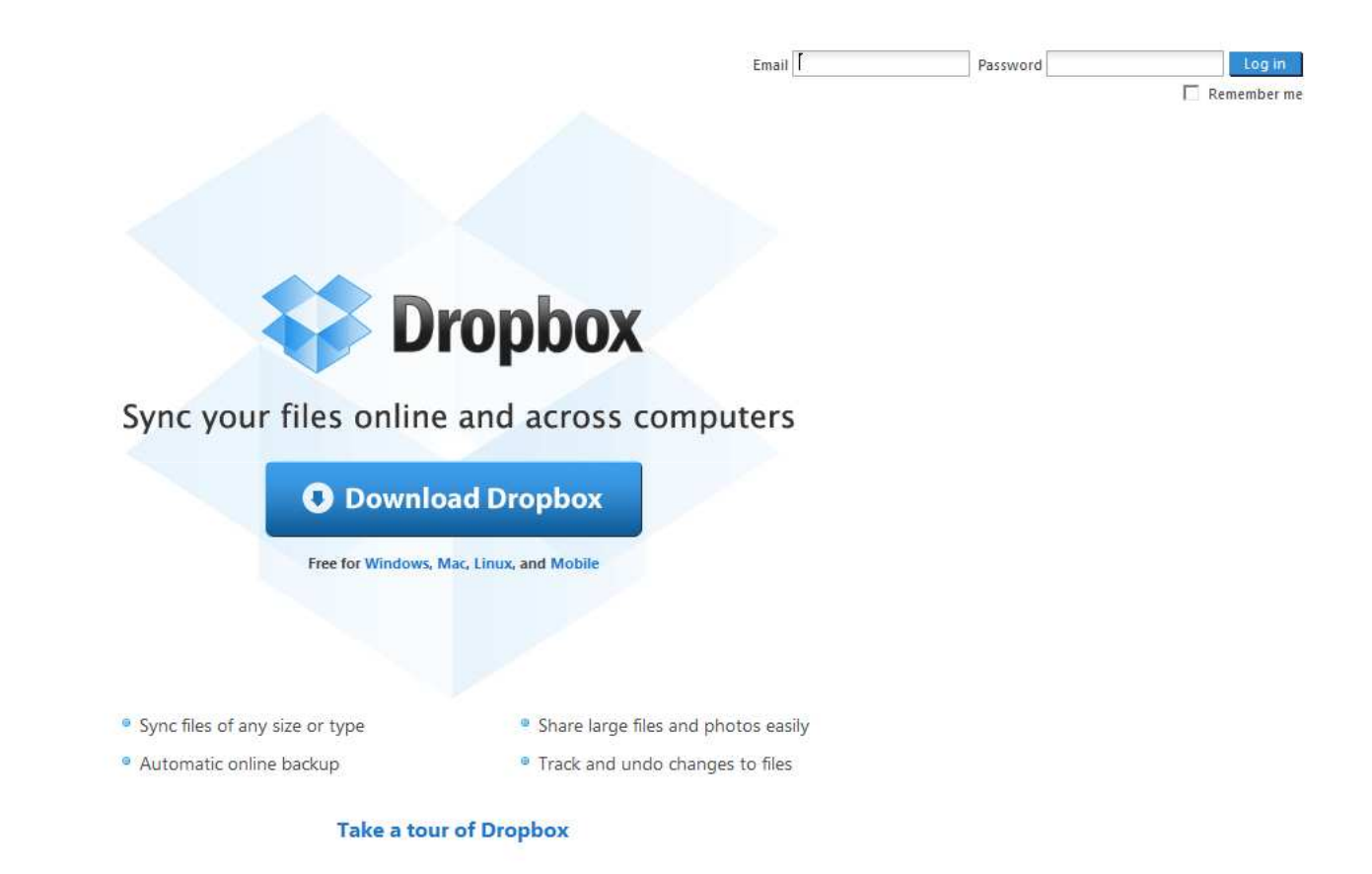

https://www.dropbox.com/

## **Add R code :** syntax highlighting

- actionscript3
- $\bullet$  bash
- coldfusion
- $\bullet$  cpp
- $\bullet$  csharp
- $\bullet$  CSS
- · delphi
- $\bullet$  erland
- $\bullet$  fsharp
- $\bullet$  diff
- groovy
- · javascript
- $\bullet$  java
- $\bullet$  javafx
- matlab (keywords only)
- $\bullet$  objc
- $\bullet$  perl
- $\bullet$  php
- $\bullet$  text
- powershell
- python
- $\bullet$  ruby
- · scala
- $\bullet$  sql
- $\bullet$  vb
- $\bullet$  xml
- [sourcecode language="css"]
- your code here
- $1/sourcecode$

From: http://en.support.wordpress.com/code/posting-source-code/

## **Add R code:** syntax highlighting

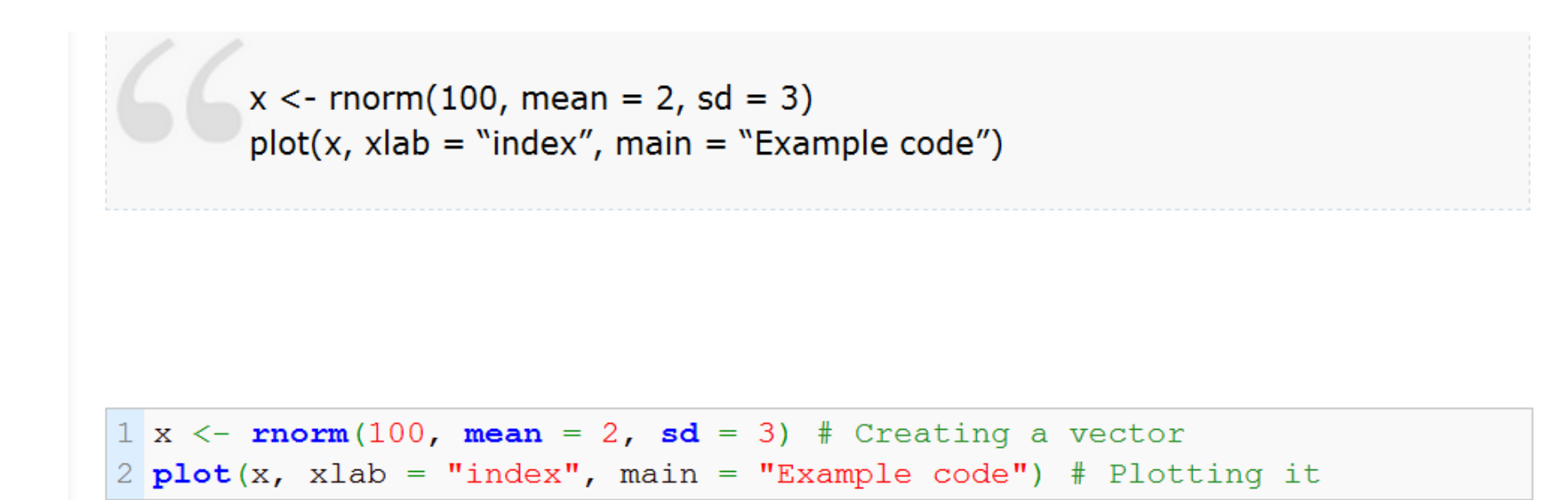

For self hosted wordpress: http://www.r-statistics.com/2010/02/r-syntaxhighlight-on-your-blog-a-wordpress-plugin/

## **Manage:** categories

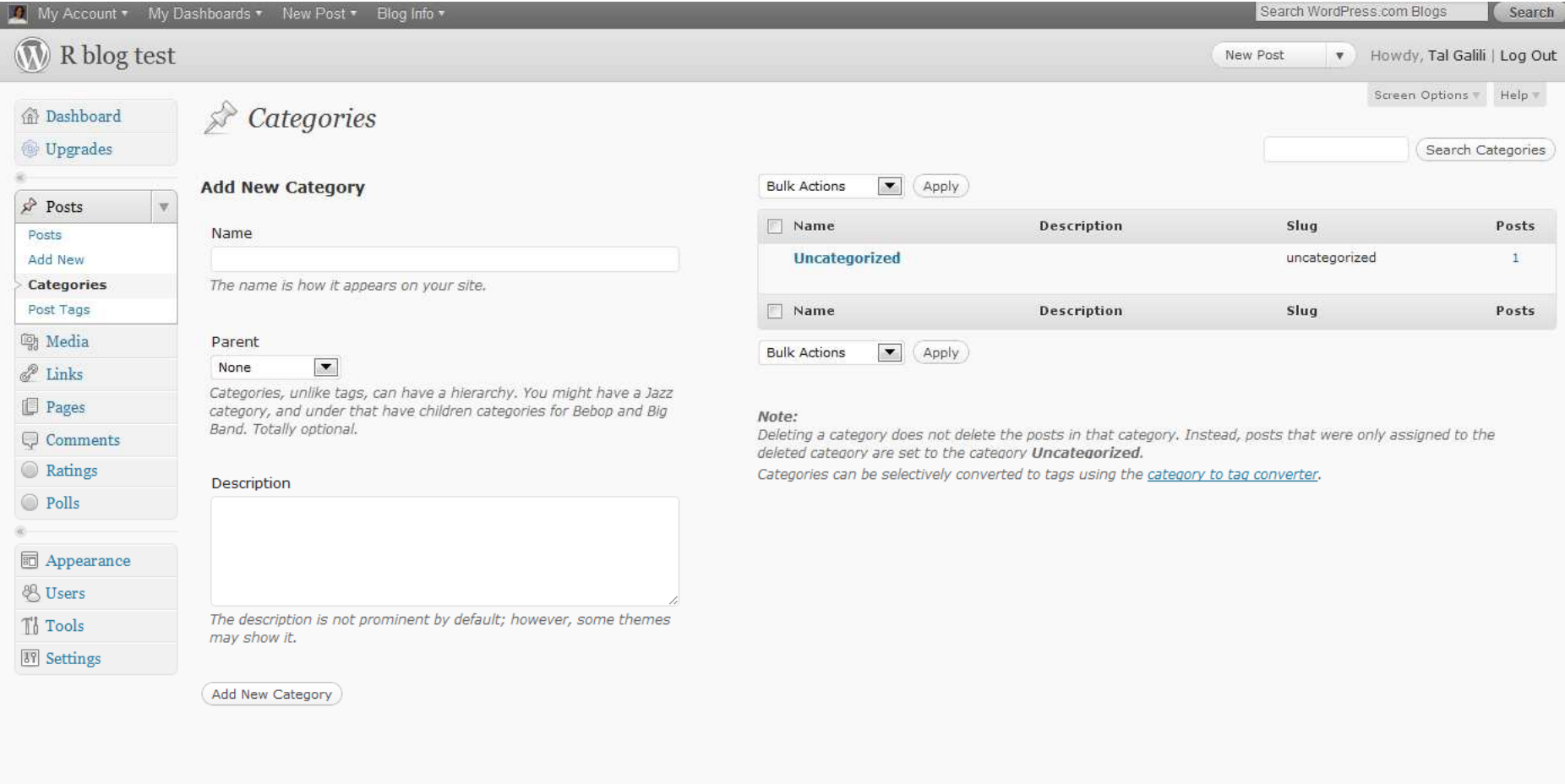

## **Manage:** tags

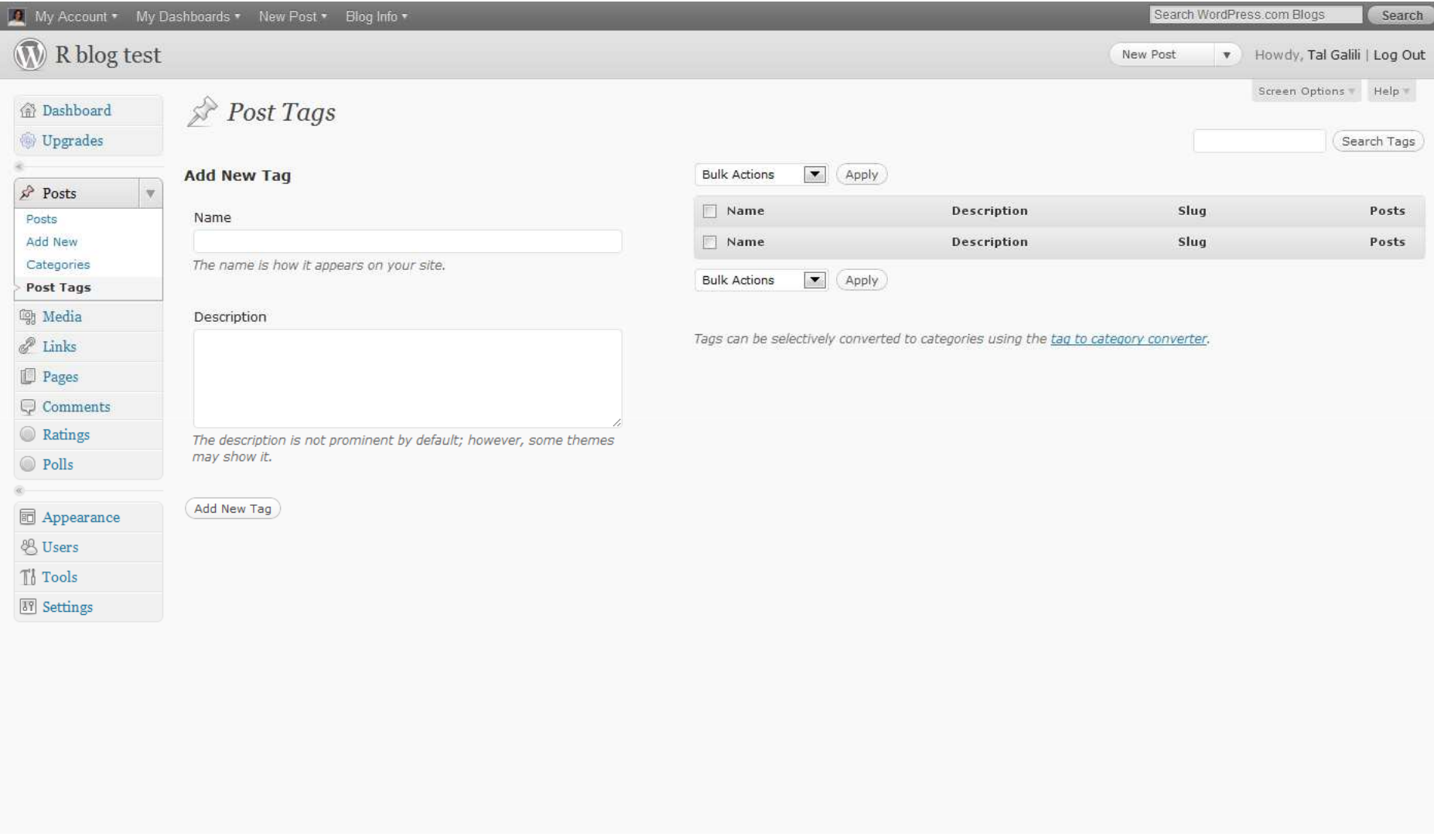

### **Usage:** comments

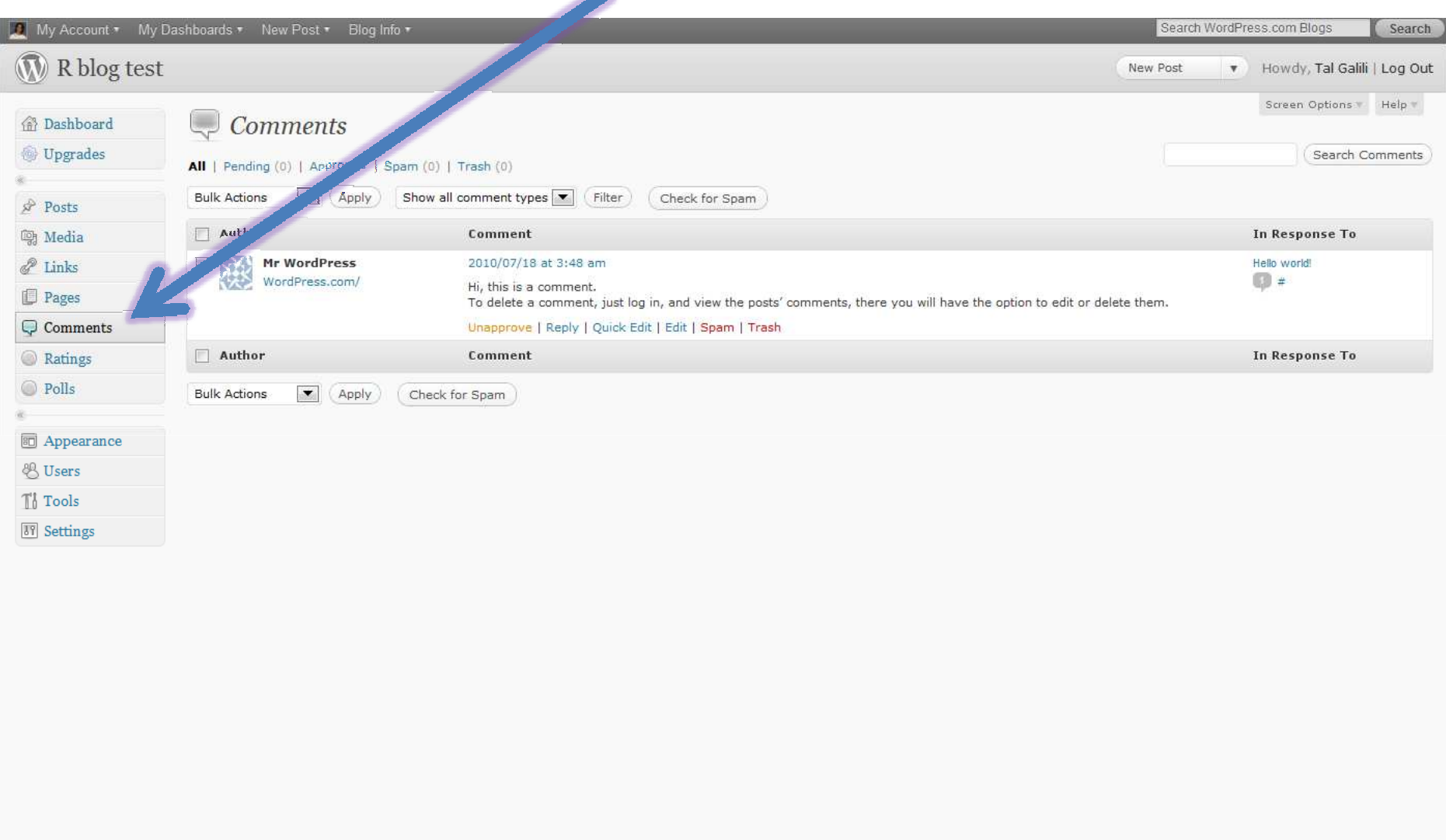

 $\blacktriangle$ 

## **How to blog**

•Time - Post regularly •Quality•Keep it simple•Give context ("package updates")•Avoid Typos•Connect•Link out•Conversation

# How to: **Promote your blog**

## Think off-line

- •Tell friends (face to face / phone)•Business cards•In your presentations•Conference badge•Sign on office door•URL in package help files?•Street signs (maybe not)
- •…?

## Tell your (online) "friends"

•E-mails•mass e-mail (with caution!)**•**signature •Twitter•Facebook •status updates•share button

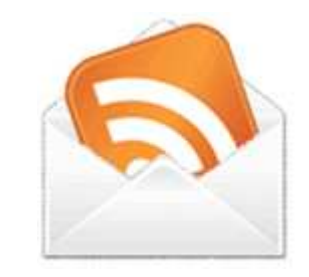

## **Tell the woRld:** tags

C ☆ http://en.wordpress.com/tag/r-project/ ÷

y Account \* My Dashboards \* New Post \* Blog Info \*

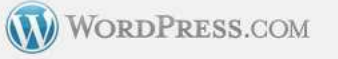

Home Features News Support About Us Advanced Forums

**Related Tags** 

Follow this tag via RSS

 $All \rightarrow$ 

### **Blogs about: R Project**

**Featured Blog** 

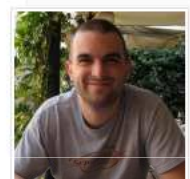

#### Figure Margins in R and LaTex

Just in case Sweave isn't an option and you find yourself tweaking figure margins in both R and LaTex don't forget that the editing order is different for each program. In R you edit margi... more  $\rightarrow$ 

Justin Leinaweaver

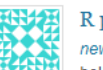

#### R project

newsicare wrote 1 week ago: Introduction to R There are commercial statistics packages, SAS, SPSS (now belongs to IBM), JMP, Min ... more →

Tags: Open Source Projects, open source statistics package

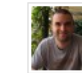

#### Figure Margins in R and LaTex

jnlnet wrote 2 weeks ago: Just in case Sweave isn't an option and you find yourself tweaking figure margins in both R an ... more  $\rightarrow$ 

Tags: latex

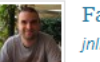

#### Faster "for" Loops in  $R - 2$  comments

jnlnet wrote 2 months ago: We all know that the apply functions exist to get us away from relying on "for" loops (a  $\ldots$  more  $\rightarrow$ 

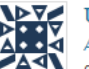

#### **VEVE** Useful commands in R

Andy wrote 4 months ago: search() gives the attached packages. detach("package:whateveritscalled") removes one. ... more  $\rightarrow$ 

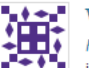

#### Weighting model fit with ctree in party

heuristicandrew wrote 4 months ago: Conditional inference trees (ctree) in package party allows weighting which is useful when one class  $\dots$  more  $\rightarrow$ 

Tags: Machine Learning and Data Mining, R, HowTo, Tutorial, Machine learning

## **Tell the woRld:** reddit.com/

### Statistics ,machinelearning , visualization ,programming

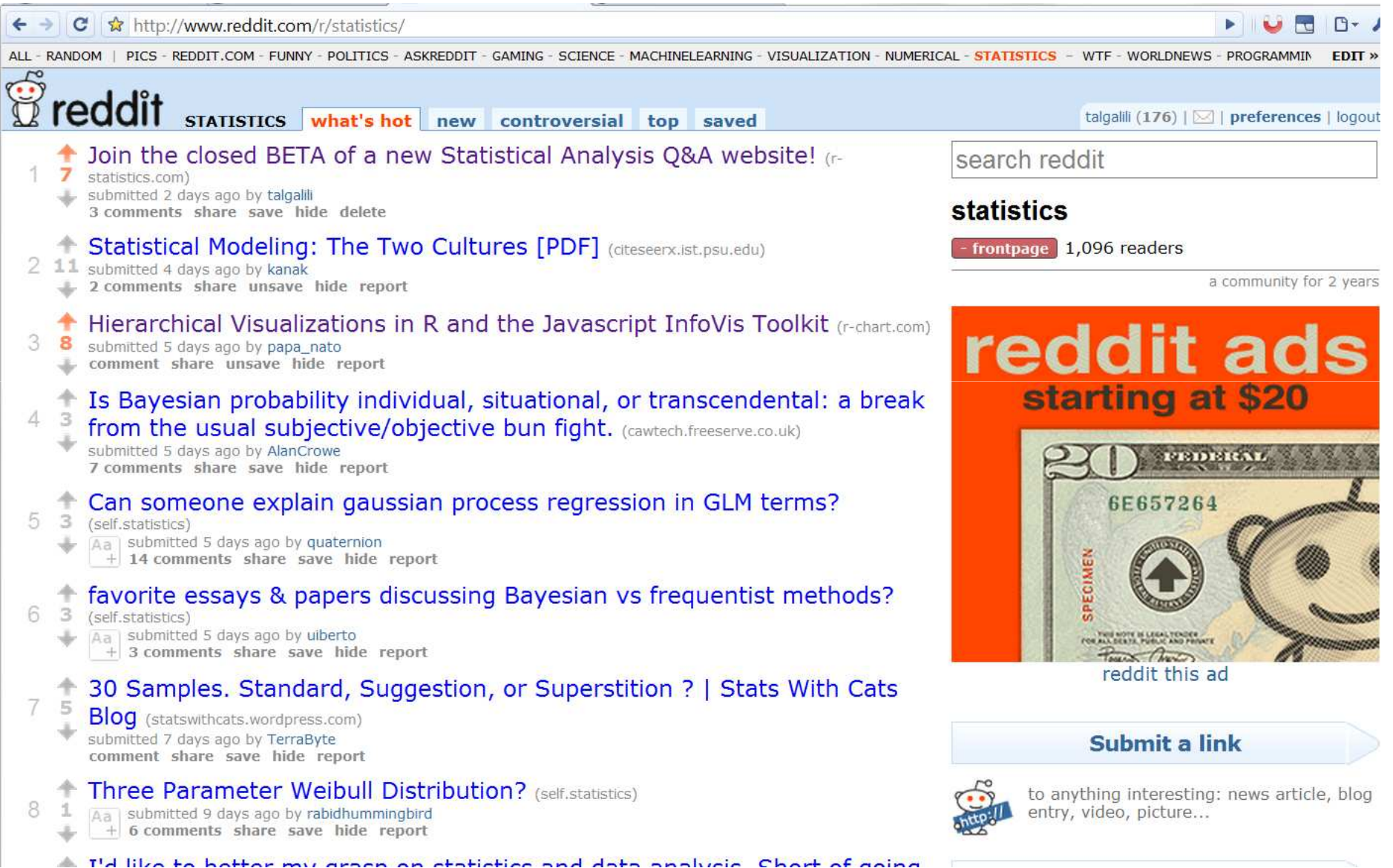

## **Tell the woRld :** Hackers news

#### $\left|\mathbf{C}\right| \rightarrow |\mathbf{C}|$   $\approx$  http://news.ycombinator.com/  $\times$ ၿ Y Hacker News new | threads | comments | ask | jobs | submit TalGalili (3) | logout 1. A This is how you pitch a new piece of technology. (youtube.com) 15 points by wherespaul 57 minutes ago | 10 comments 2. ▲ Ask HN: Resources for finding short term projects? 22 points by skullsplitter 1 hour ago | 6 comments 3. A The Hidden Cost of Smart Drugs (2008) (scienceblogs.com) 21 points by andreyf 3 hours ago | 16 comments 4. A Microbenchmarking Mono's new GC (gonzalo.name) 11 points by j baker 3 hours ago | 10 comments 5. A What a Programmer Sees When He Watches Inception (latestatic.com) 30 points by indiefan 1 hour ago | 29 comments 6. A To retire comfortably, under-40 workers need to seriously bulk up savings (washingtonpost.com) 60 points by petethomas 4 hours ago | 104 comments 7. A "Pain gun" gets deployed in Afghanistan (engadget.com) 21 points by tomerico 4 hours ago | 24 comments 8. A Boardwalk: Port of \_why's Park Place using Sinatra and MongoDB. (github.com) 12 points by razerbeans 4 hours ago | 3 comments 9. A My experiment with smart drugs (2008) (johannhari.com) 197 points by pw 20 hours ago | 101 con 10. Ask HN: Generating business lists by industry. 18 points by proexploit 2 hours ago | 6 comments 11. American Murder Mystery (theatlantic.com) 28 points by simonb 7 hours ago | 28 comments 12. AppsAmuck: iPhone development examples (appsamuck.com) 75 points by podorozhny 14 hours ago | 17 comments 13. Google's Dremel: Interactive Analysis of Web-Scale Datasets (google.com) 58 points by yarapavan 13 hours ago | 1 comment 14. Aligerian Internet use increasing (google.com)

# **Tell the woRld :** Twitter (#rstats / #user2010)

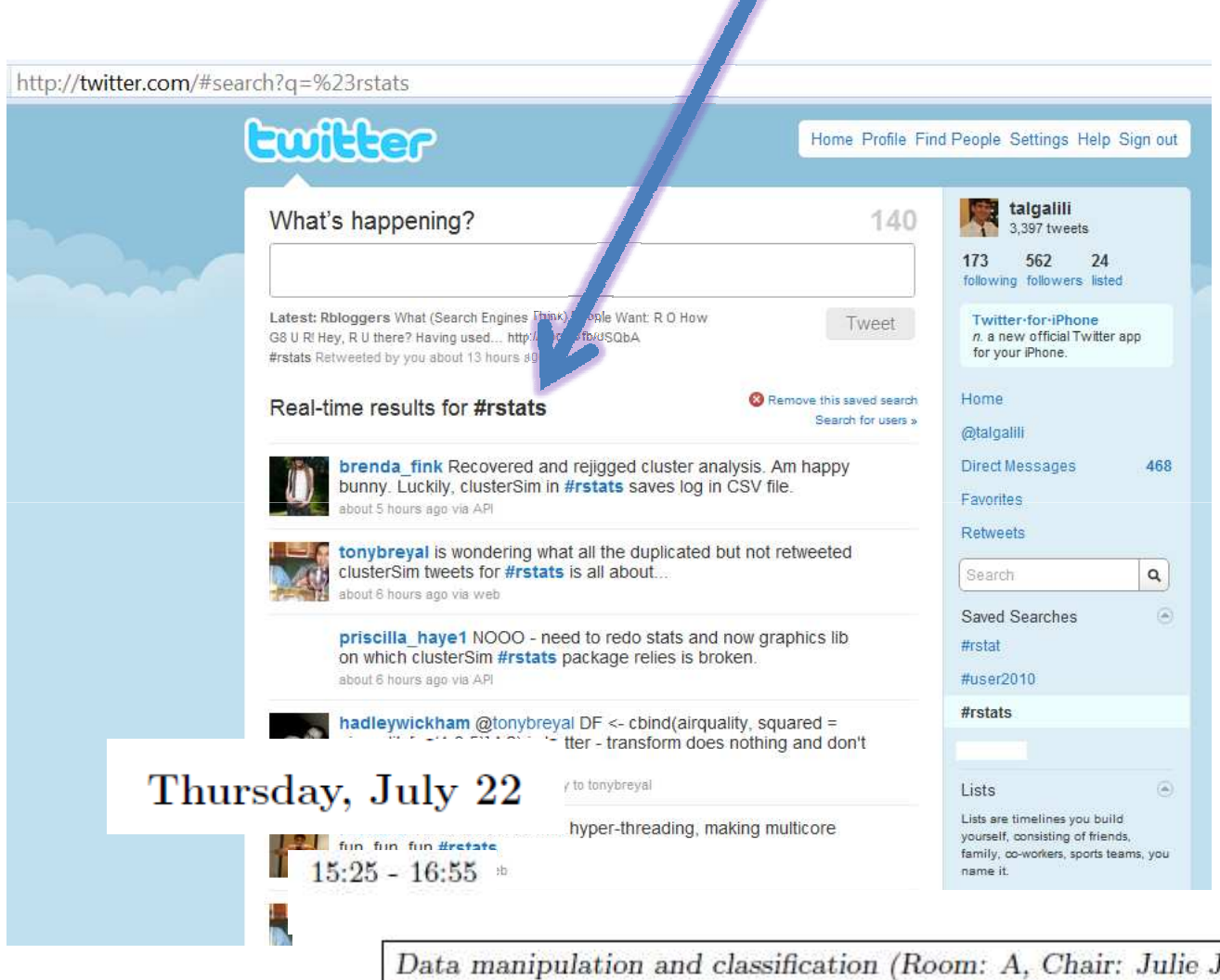

p.s: there is a twitter package… (with a talk by Drew?)

Data manipulation and classification (Room: A, Chair: Julie Josse)

Christopher Brown: Venn: Powerful and High-Level and Set Manipulating ... a whole new way of working with data

Drew Conway: Real-time network analysis in R using Twitter Pascal Neveu, Juliette Fabre: Using ontologies for R functions management

# **Tell the woRld :** directories

http://www.dmoz.org/Science/Math/Statistics/Software/S/R/

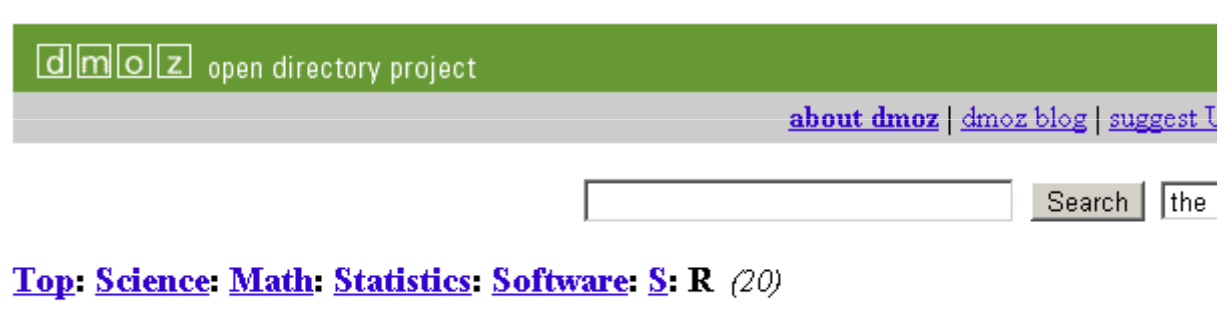

- Internet  $(5)$
- $S-Plus(2)$  (4)

See also:

- Computers: Artificial Intelligence: Machine Learning: Software (91)
- Computers: Programming: Languages: Functional (55)

### **Tell the woRld:**<u>:</u> Wiki's

http://rwiki.sciviews.org/doku.php

http://en.wikibooks.org/wiki/R\_Programming

http://www.wikipedia.org/

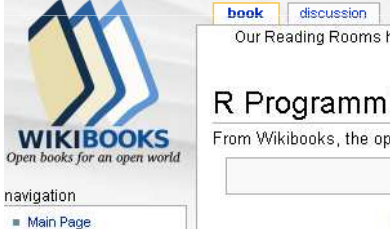

祖

Our Reading Rooms have been reor

edit this p

wiki

From Wikibooks, the open-content te

R Programming

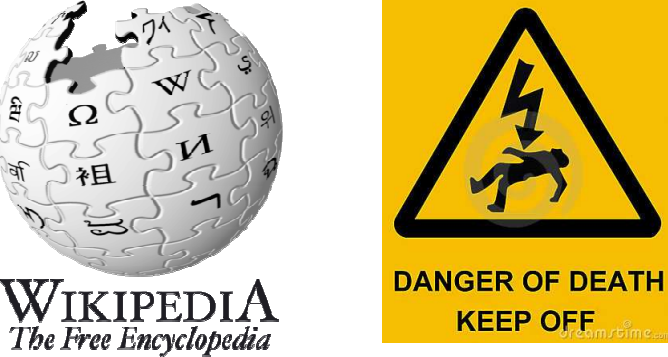

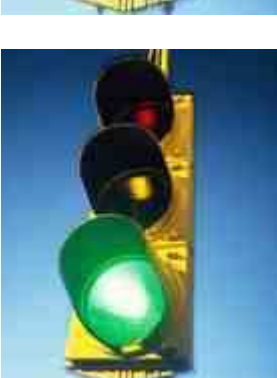

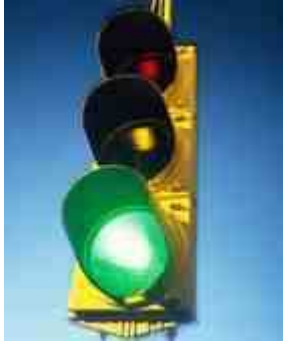

# **Tell the woRld :** help list/ forums

### R mailing listhttp://stats.stackexchange.com/Goes out of BETA in 1 week

http://stackoverflow.com/questions/tagged/r

http://metaoptimize.com/qa/(maybe)

# **Tell the woRld :** R-bloggers.com

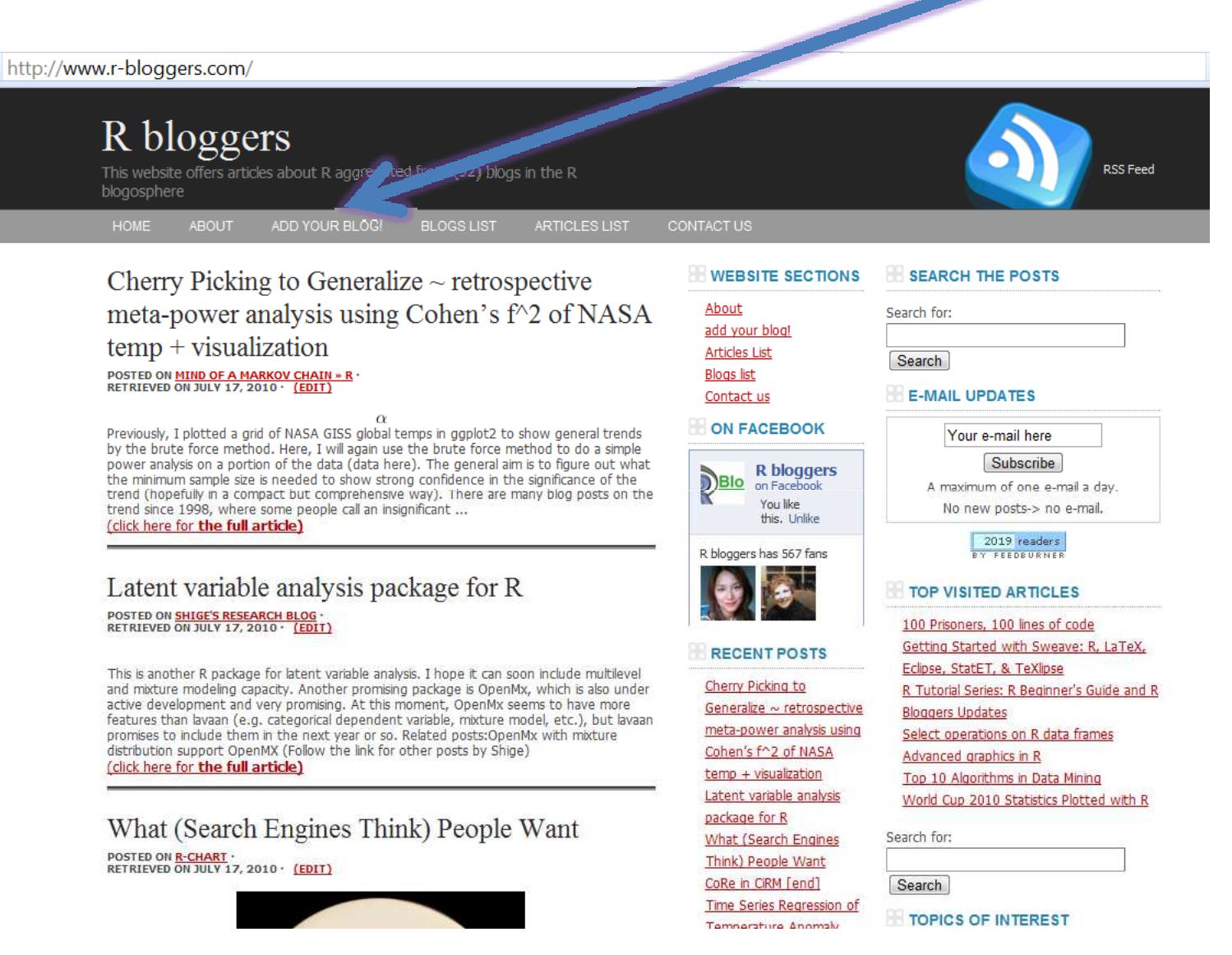

# **Tell the woRld :** R-bloggers.com

(Because the world has too many **Pirate** bloggers!)

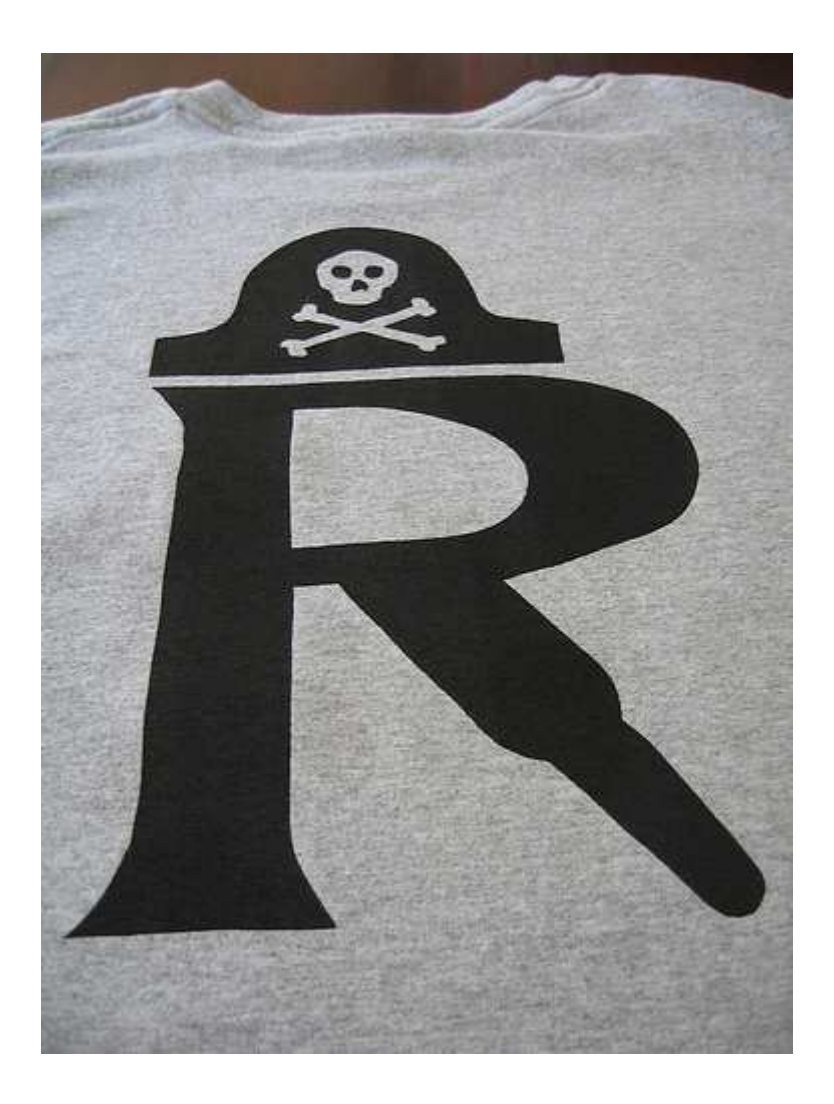

## **Collaborate!**

## Share readers to get readers•Link to other bloggers •Guest posts

## Update your readers

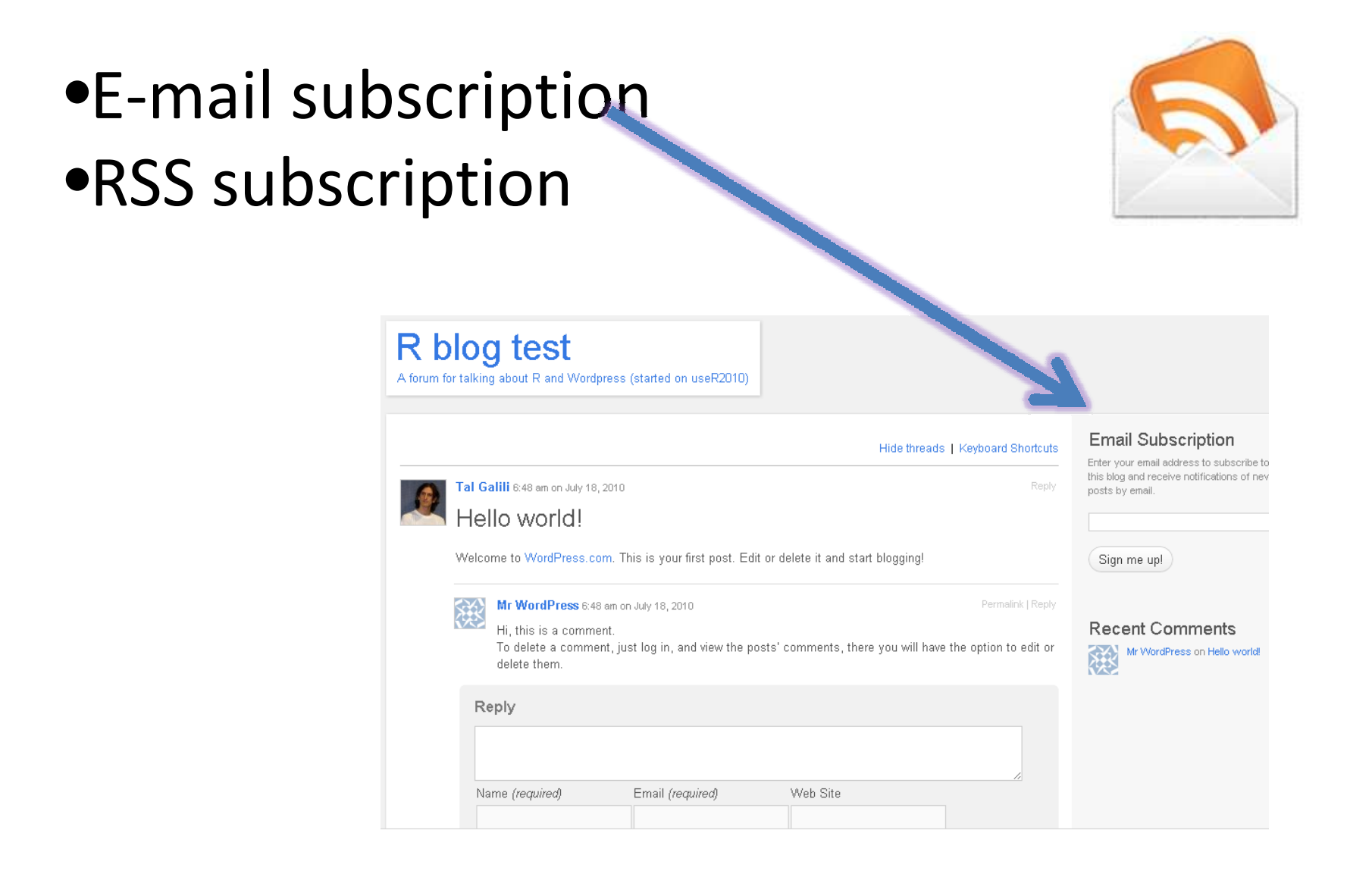

## Update your readers

•Facebook fan page subscription

- •Create a page for your blog
- •Add your blog's feed in the facebookpage "notes"
- •Add the fan page widget to your sidebar

## Update your readers

Twitter + facebook status updates of new blog posts

## Twitter (#rstats) -> feedburner

### http://feedburner.com

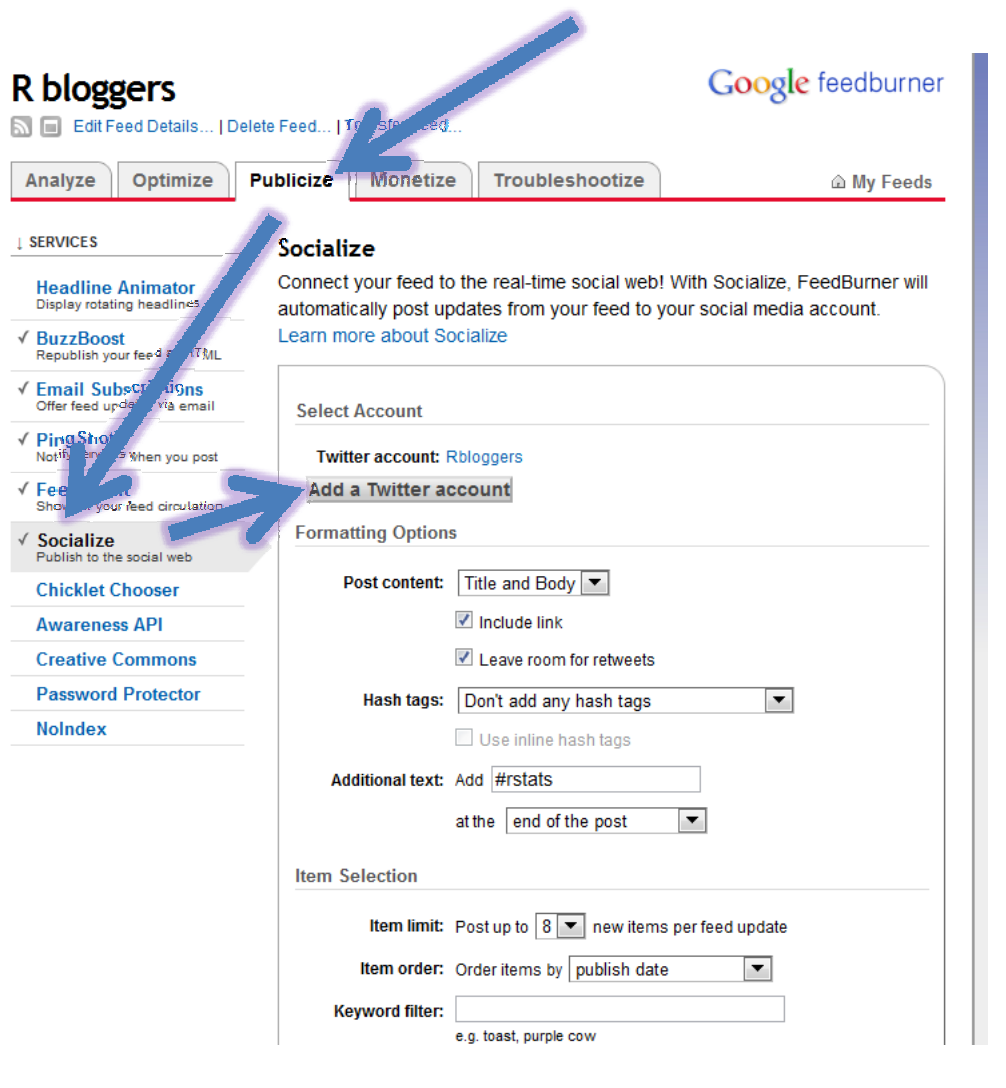

### Twitter -> facebook

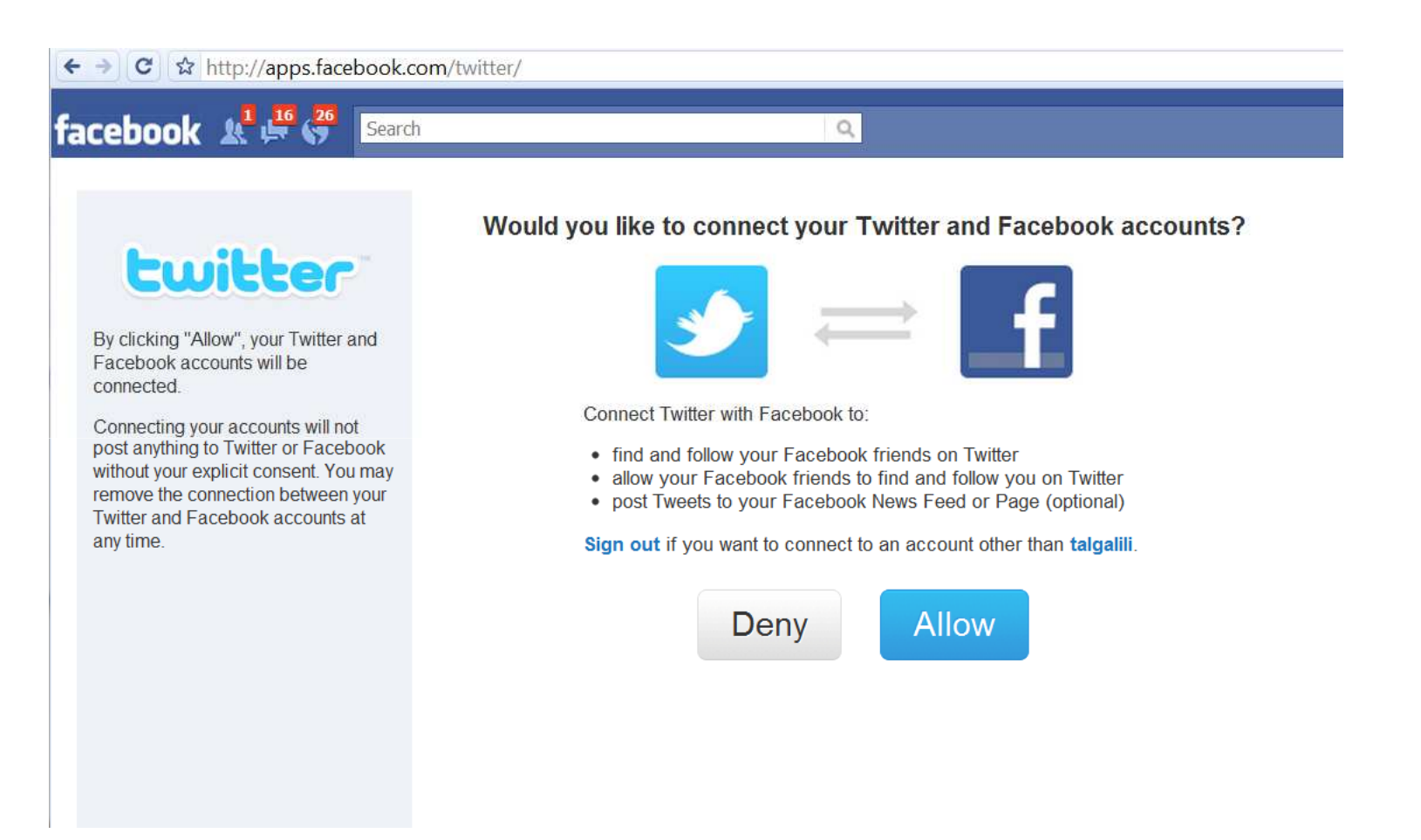
# "SEO"

# Search engine optimization

## "SEO" - Help google searchers

•Titles – simple and descriptive •Find words for posts –•Google keywords tool•Google suggest (R code\*)

\* http://www.r-chart.com/2010/07/what-search-engines-think-people-want.html

#### **Measure yourself:** site analytics

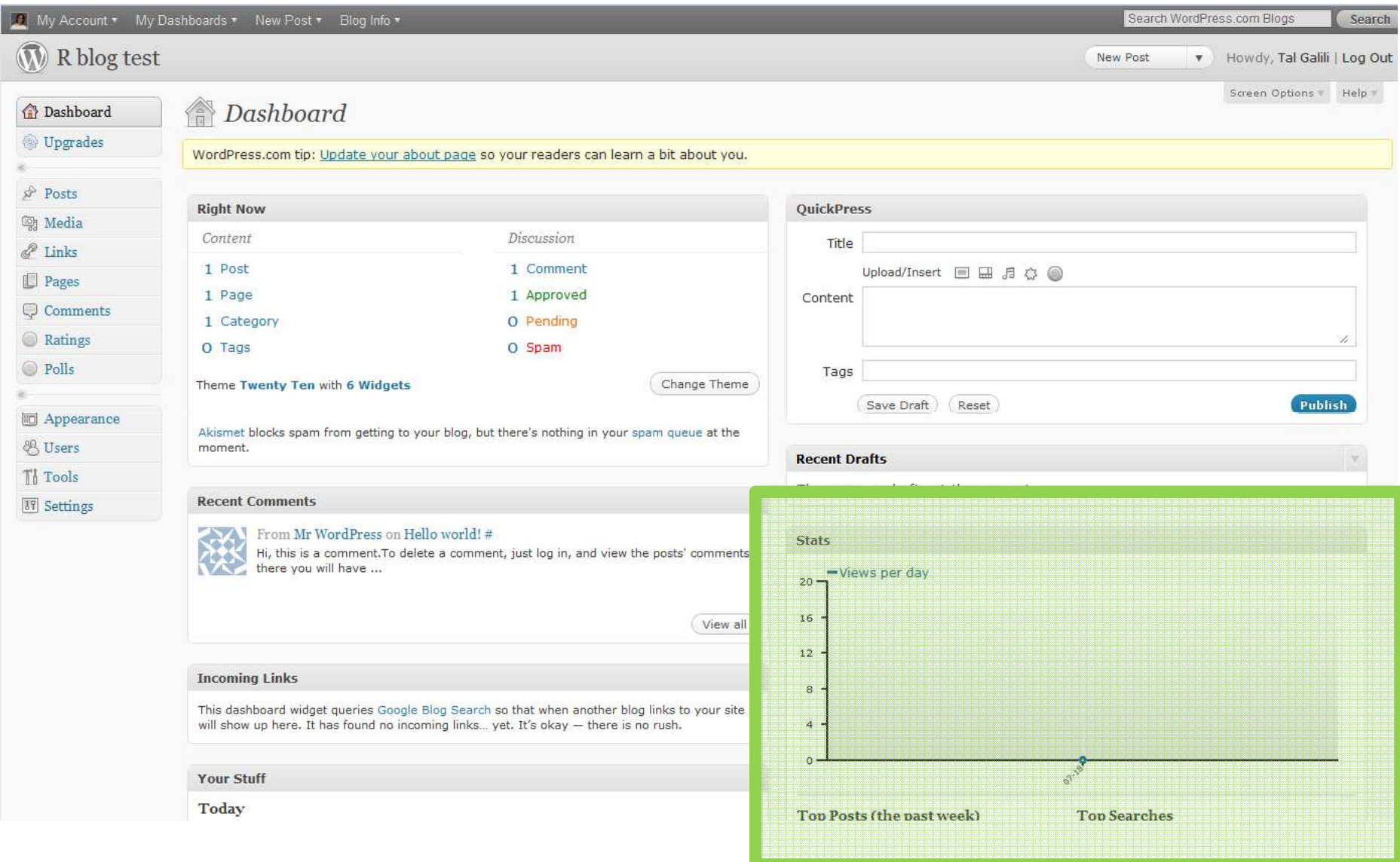

The best blog I know on webanalytics: http://www.kaushik.net/avinash/

#### Measure yourself: google alerts

#### http://www.google.com/alerts

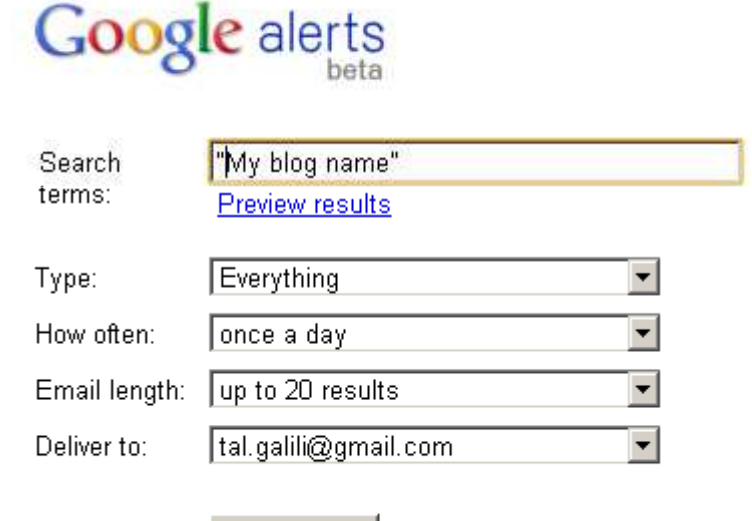

Create Alert

#### Monitor the Web for interesting r

Google Alerts are email updates of based on your choice of query or to

Enter the topic you wish to monitor, receive. Some handy uses of Googl

- monitoring a developing news
- keeping current on a compet
- getting the latest on a celebr
- keeping tabs on your favorite

You can also click here to manage

#### **Help:**

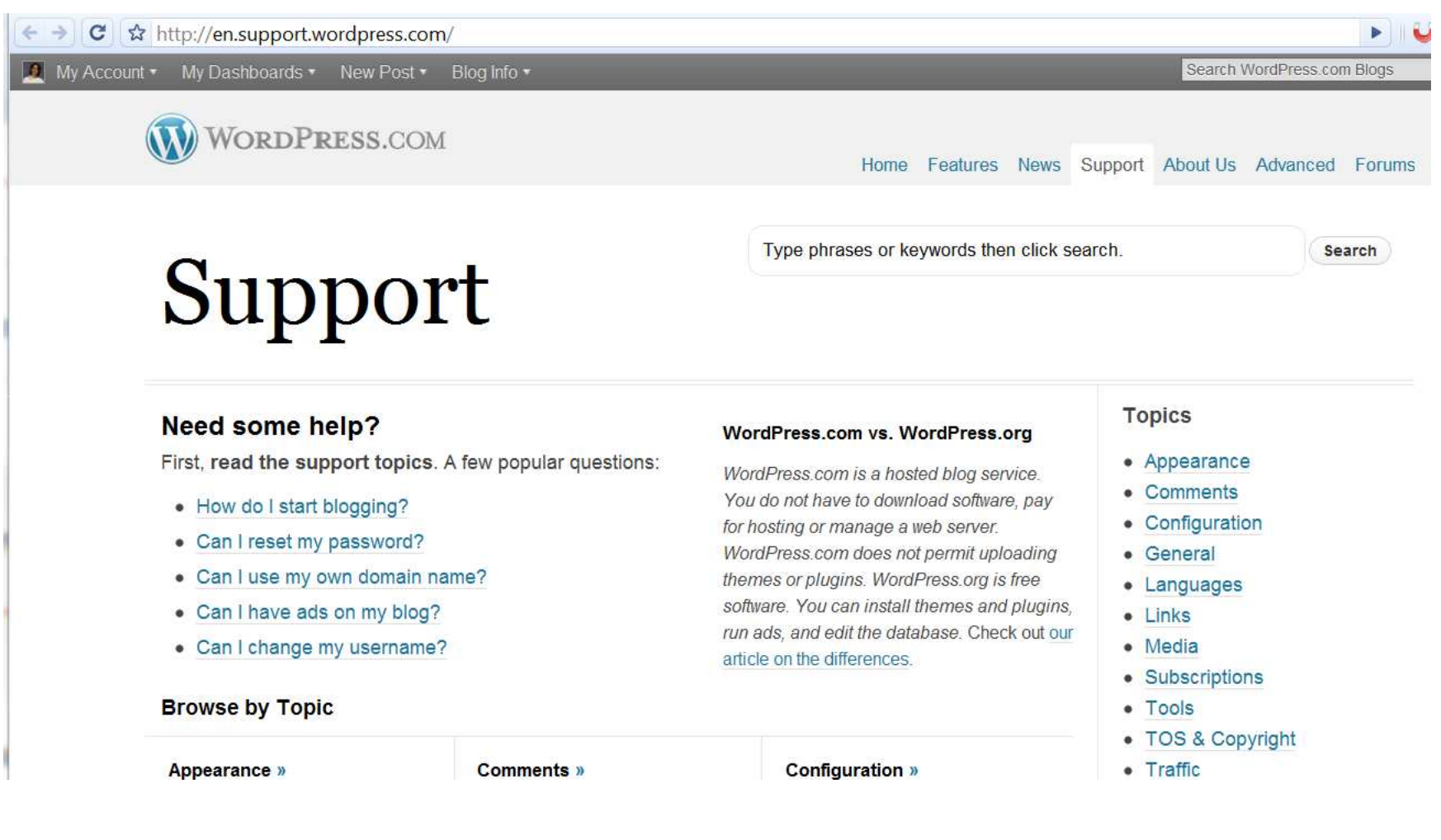

### **Help:**

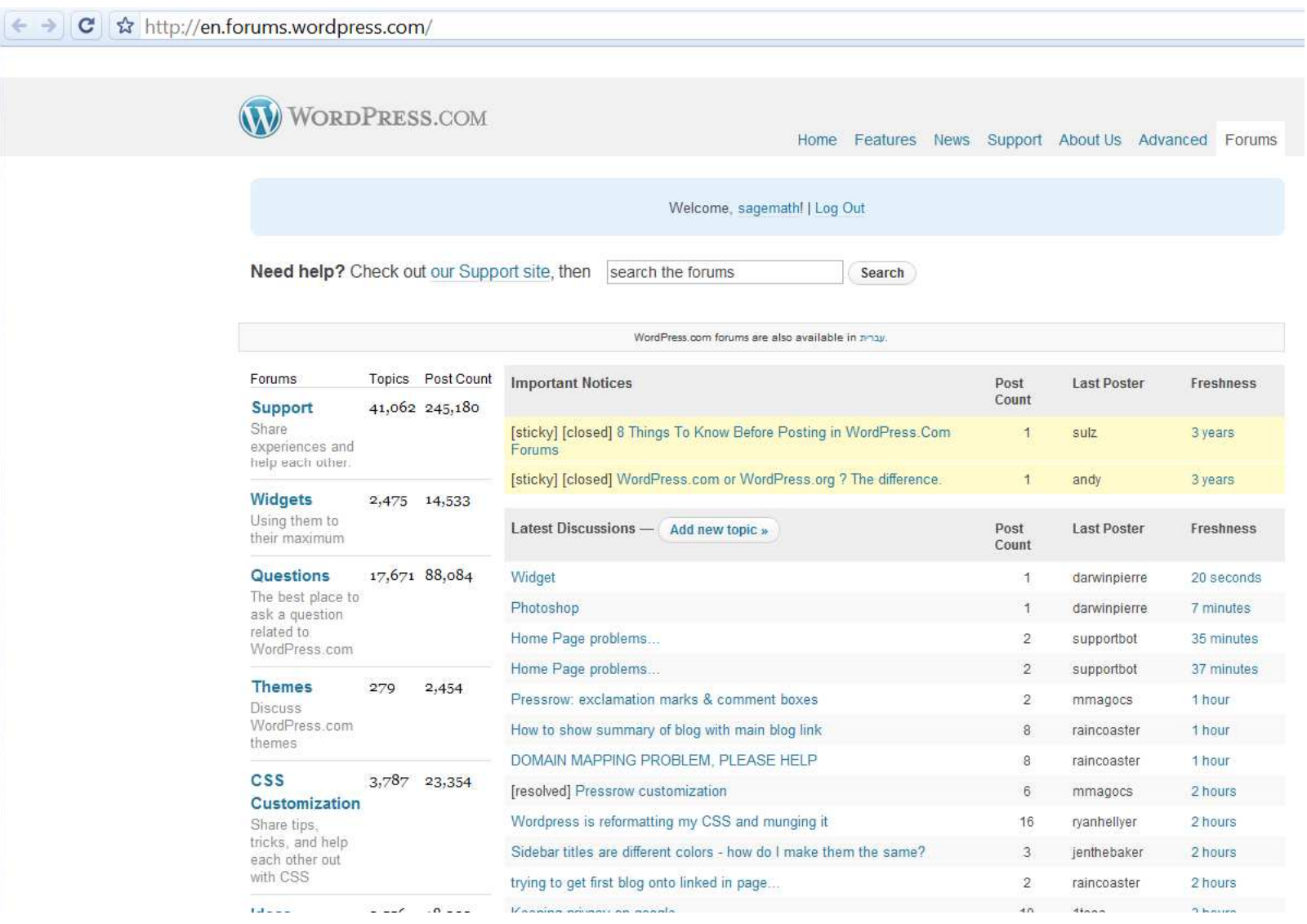

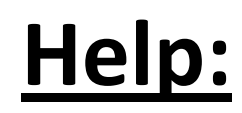

#### http://webapps.stackexchange.com/

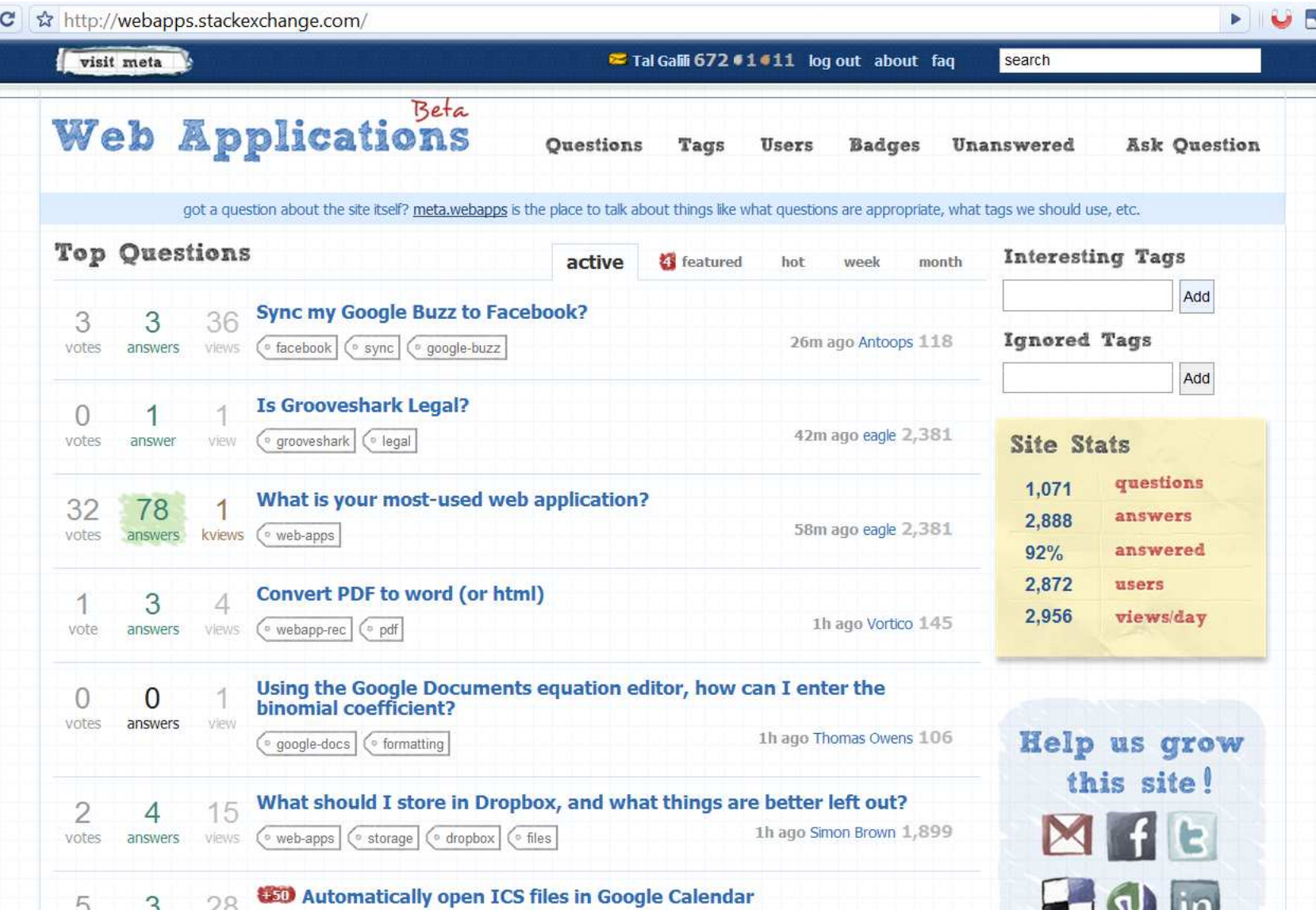

# http://www.r-project.org/blog?

. It you have questions about it like now to download and install the software, or what the idense terms are, pleas you send an email.

News :

- $\bullet$  The R Journal Vol.2/1 is available
- R version 2.11.1 has been released on 2010-05-31. The source code is first available in this directory, and ever course (see download instructions above).
- useR! 2010, the Ruser conference, will be held at NIST, Gaithersburg, Maryland, USA, July 21-23, 2010.
- useR! 2011, will take place at the University of Wanwick, Coventry, UK, August 16-18, 2011.

This server is hosted by the Institute for Statistics and Mathematics of the WU Wien.

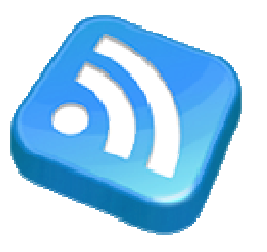

#### **Follow/Contact me:**

#### **R-statistics.com**(tal.galili@gmail.com)

# **Thank you !**

Tal Galili[1]

[1] Department of Statistics and Operations Research,Tel Aviv University, Israel.